## Escuela Superior Politécnica del Litoral

## Facultad de Ingeniería en Electricidad y Computación

Diseño e implementación física de un sistema de radar básico con fines académicos para la visualización de imágenes y señales en tiempo real cuela Superior Politécnica del Litoral<br>
Ide Ingeniería en Electricidad y Computación<br>
Isica de un sistema de radar básico con fines académicos para la<br>
ación de imágenes y señales en tiempo real<br>
Previo la obtención del Tí cuela Superior Politécnica del Litoral<br>de Ingeniería en Electricidad y Computación<br>sica de un sistema de radar básico con fines académicos para la<br>ación de imágenes y señales en tiempo real<br>Proyecto Integrador<br>Previo la ob n sistema de radar básico con fines académicos para la<br>e imágenes y señales en tiempo real<br>Proyecto Integrador<br>la obtención del Título de:<br>ro en Telecomunicaciones<br>Presentado por:<br>S. Andrés Lalangui Bravo<br>e Aldrin Pazmiño

## Proyecto Integrador

Previo la obtención del Título de:

Presentado por: Carlos Andrés Lalangui Bravo

Año: 2023

#### Dedicatoria

Le dedico este proyecto a mi madre Juana quien siempre creyó en mí y me motivo a culminar mis estudios, a mi padrino Arturo y madrina Margarita por brindarme su apoyo incondicional. A mi hermana y sobrina que siempre estuvieron presentes en mi mente. A mi pareja Daniela por ser un pilar importante en todo este proceso de formación académica. Finalmente, a toda mi familia y amigos que de una u otra forma me hacían saber de su apoyo y buenos deseos.

## Carlos Lalangui Bravo

A los niños y jóvenes de mi país, para que busquen el camino de la investigación y la superación académica. Sepan que hay un brillante futuro por delante y tantas cosas que descubrir en este universo, lleno de oportunidades y de magnificencias.

## Gheorghe Pazmiño Peñaherrera

 $\ensuremath{\mathsf{H}}$ 

## Agradecimientos

A Dios, por permitirme alcanzar esta meta tan anhelada, al Ing. Eduardo Chancay por orientarme y guiarme en base a sus conocimientos para la elaboración del presente proyecto. A mi tutor de proyecto integrador el Ing. Félix Moncayo por ser siempre comunicativo y por su aporte en mi formación académica. A ESPOL por brindarme las herramientas necesarias para mi formación profesional. A mi familia por ser mi ejemplo de perseverancia y responsabilidad.

#### Carlos Lalangui Bravo

A Dios, esa fuerza inexplicable más allá del cosmos y el entendimiento universal. A mi núcleo familiar, quienes se mantienen en vigilia de alcanzar mis anhelos mas deseados. Y a mis amigos, quienes siempre estuvieron impulsándome a superarme a diario.

## Gheorghe Pazmiño Peñaherrera

## Declaración expresa

**Declaración expresa<br>Los derechos de titularidad y explotación, nos corresponde conforme al reglamento de<br>propiedad intelectual de la institución; Carlos Lalangui y Gheorghe Pazmiño damos<br>nuestro consentimiento para que la** propiedad intelectual de la institución; Carlos Lalangui y Gheorghe Pazmiño damos nuestro consentimiento para que la ESPOL realice la comunicación pública de la obra por cualquier medio con el fin de promover la consulta, difusión y uso público de la producción intelectual".

Carlos Andrés Lalangui Bravo

Gheorghe Pazmiño P.

Gheorghe Aldrin Pazmiño Peñaherra

Evaluadores

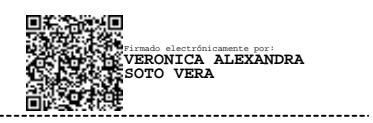

M.Sc. Verónica Alexandra Soto Vera M.Sc. José Félix Moncayo Rea

Profesor de la materia entre establecentrale de la materia en la profesor tutor

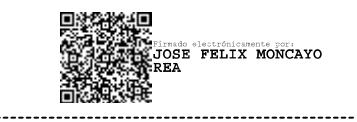

#### Resumen

En este proyecto integrador se diseñó e implementó un sistema de radar de bajo costo con el objetivo de fortalecer la formación práctica de los estudiantes de telecomunicaciones. El desarrollo de la electrónica de RF permitió usar componentes a bajo costo y además ya que se eligió una frecuencia de operación 2.4 GHz existen una gran variedad de proveedores al ser esta una frecuencia muy utilizada, popular y no licenciada en Ecuador y mayoría de países . La técnica que se utilizó para el sistema de radar fue la de onda continua modulada en frecuencia FMCW, cuya principal característica es que puede cambiar su frecuencia de funcionamiento durante la medición, es decir varía a lo largo del tiempo. Está técnica permite obtener los 3 modos de medición que son Doppler, alcance vs tiempo y SAR.

La primera etapa se enfoca en el diseño ,simulación e implementación de las antenas del sistema de radar encargadas de la transmisión y recepción de la señal. El modelo de antena utilizado fue la Horn ya que cumplía con las características necesarias para el correcto funcionamiento del proyecto todo esto fue comprobado usando equipos especializados y realizando pruebas de funcionamiento a las antenas.

La segunda etapa se enfoca en el ensamble de las componentes de electrónica RF al utilizar la técnica FMCW se parte del diagrama de bloques de esta técnica, con la diferencia que una vez que la señal sea recibida y pase por la electrónica RF será procesada por una etapa de ganancia y de filtrado para finalmente ser conectada por medio un cable de audio a la laptop.

Al finalizar una vez obtenida las muestras se procede a analizar el comportamiento de la señal y obtener resultados del modo de medición requerido haciendo uso de Matlab. Se analizan los resultados obtenidos de Matlab visualizando el comportamiento que tiene la gráfica visualizando que las mediciones fueron correctas.

## Palabras claves: FMCW, Electrónica RF , Doppler , SAR

6

#### Abstract

In this integrating project, a low-cost radar system was designed and implemented with the aim of strengthening the practical training of telecommunications students. The development of RF electronics allowed the use of low-cost components and also, since an operating frequency of 2.4 GHz was chosen, there are a wide variety of providers as this is a widely used, popular, and unlicensed frequency in Ecuador and most countries. The technique used for the radar system was the frequency modulated continuous wave FMCW, whose main characteristic is that it can change its operating frequency during the measurement, that is, it varies over time. This technique allows to obtain the 3 measurement modes that are Doppler, range vs time and SAR.

The first stage focuses on the design, simulation and implementation of the antennas of the radar system in charge of the transmission and reception of the signal. The antenna model used was the Horn since it met the necessary characteristics for the correct operation of the project, all this was verified using specialized equipment and performance tests on the antennas.

The second stage focuses on the assembly of the RF electronic components, when using the FMCW technique, it starts from the block diagram of this technique, with the difference that once the signal is received and passes through the RF electronics, it will be processed by a gain and filter stage to finally be connected by means of an audio cable to the laptop.

At the end, once the samples have been obtained, we proceed to analyze the behavior of the signal and obtain results of the required measurement mode using MATLAB. The results obtained from MATLAB are analyzed, visualizing the behavior of the graph, visualizing that the measurements were correct.

Keywords: FMCW, RF Electronic, Doppler, SAR

 $\overline{7}$ 

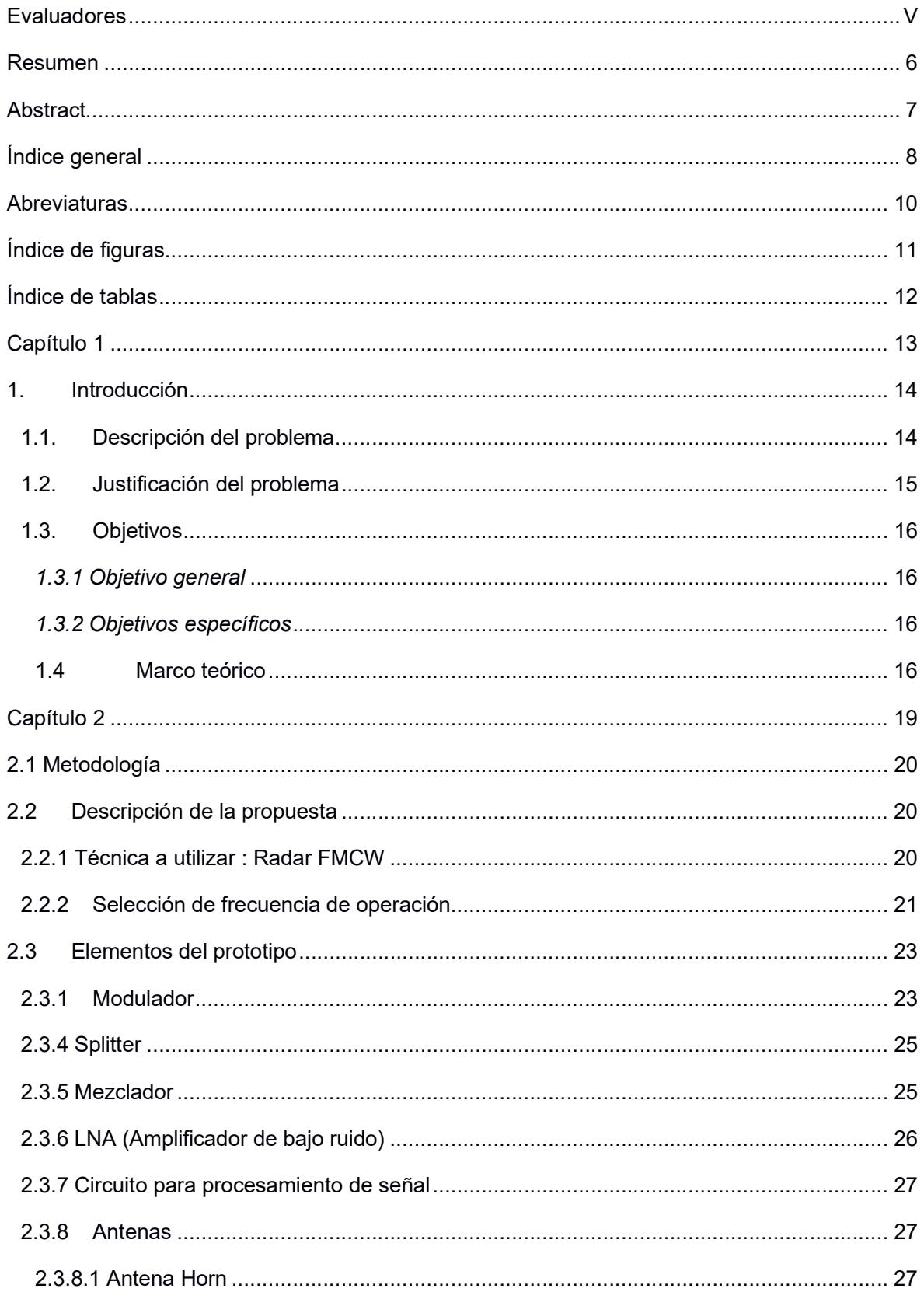

# Índice general

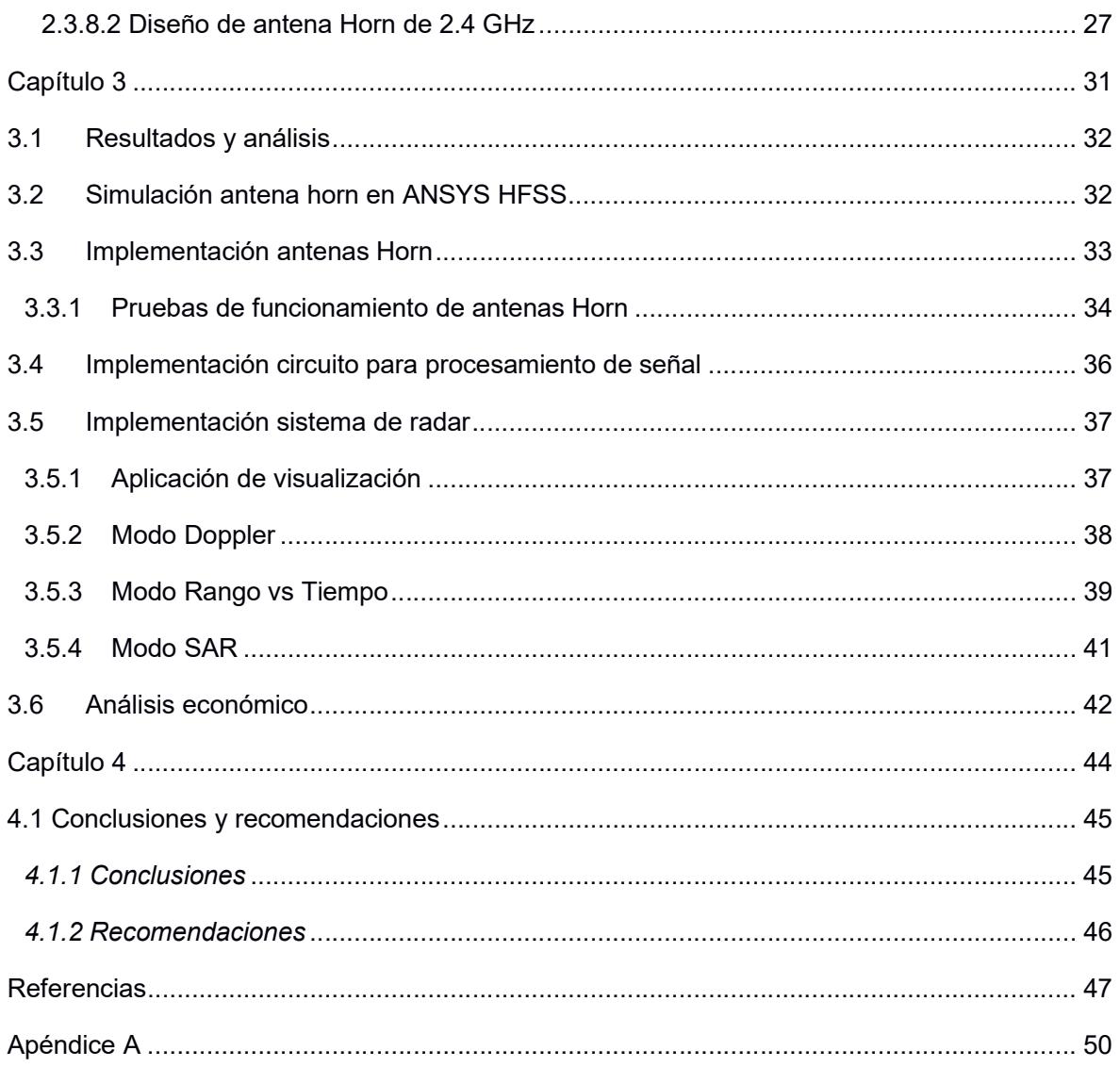

## **Abreviaturas**

- ESPOL Escuela Superior Politécnica del Litoral
- FMCW Onda continua modulado en frecuencia
- SAR Radar de apertura sintética
- RF Radio frecuencia
- VCO Oscilador controlado por voltaje
- CW Onda continua simple
- IEEE Instituto de ingenieros eléctricos y electrónicos
- ISM Industriales , científicas y médicas

# Índice de figuras

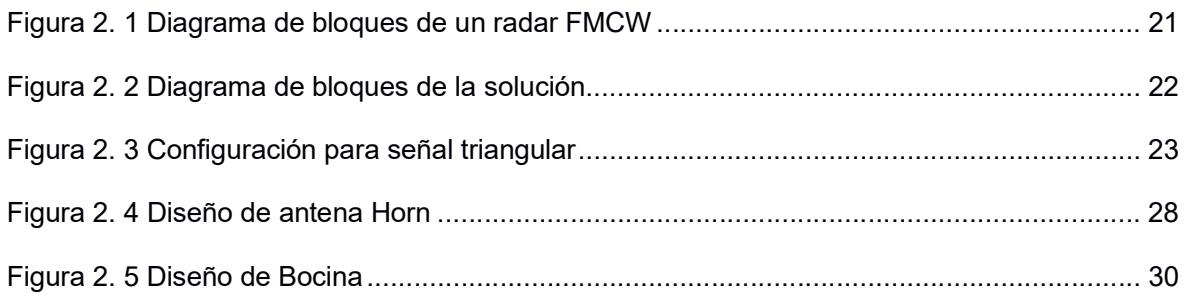

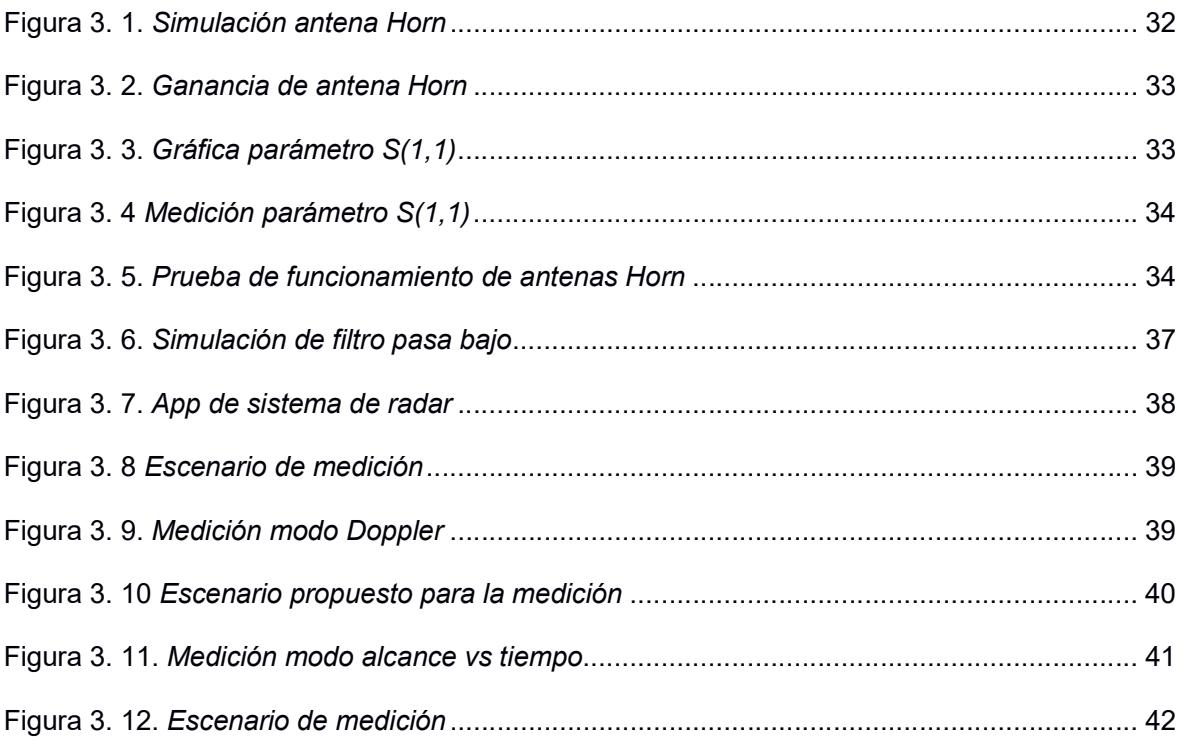

# Índice de tablas

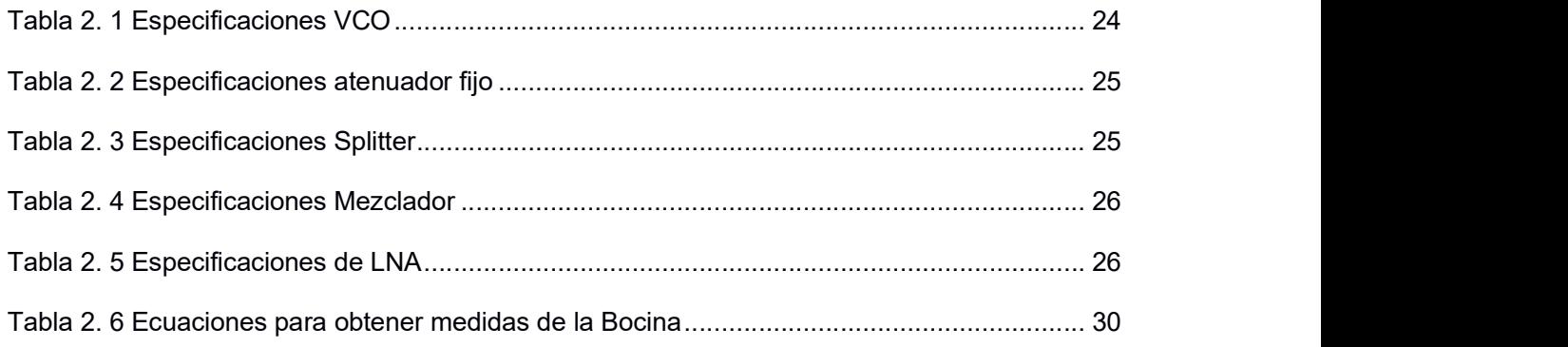

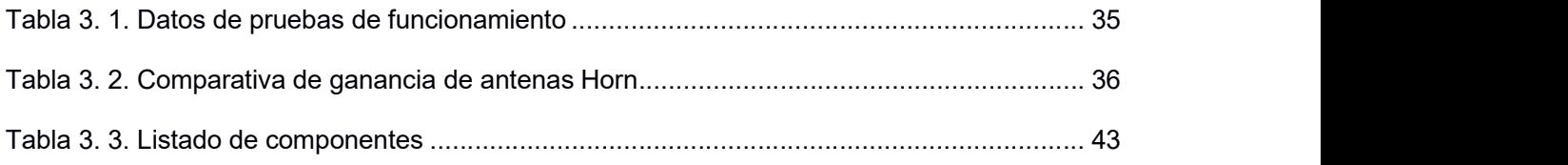

Capítulo 1

#### 1. Introducción

Los sistemas de radares desempeñan un papel fundamental en la seguridad de diversos campos, como la aviación, la navegación marítima y la gestión de tráfico aéreo entre otras funciones. Tener conocimiento sobre los radares permite comprender como funcionan y como se utilizan para detectar y rastrear objetos en movimiento, lo que contribuye a evitar colisiones y accidentes [1].

En [2] se menciona que los radares adquiridos para monitorear el tráfico aéreo en la ciudad de Montecristi fueron declarados como chatarra lo cual implico adquisición de equipos nuevos; según [3] nunca funcionaron y la zona estuvo sin monitorear el tráfico aéreo permitiendo rutas clandestinas de estupefacientes, por lo cual la importancia de comprender el funcionamiento de un sistema de radar y ser partícipes en capacitaciones mejoraría las inversiones que hace el estado en tecnología para la seguridad del país.

Es por esto, que se debe fortalecer la formación que tienen los estudiantes universitarios en el área de radares, pero resulta una tarea complicada de asimilar debido a los costos que tienen estos equipos y su adquisición no es un proceso sencillo debido al uso exclusivo militar o aeronáutico que suelen tener estos equipos.

En este sentido, es importante que en Ecuador y América Latina se prepare de forma adecuada a los futuros ingenieros y técnicos en los conocimientos y competencias para poder realizar mantenimiento a los sistemas de radares y, de igual forma, participar en investigación y desarrollo en estas áreas [4].

## 1.1. Descripción del problema

Enseñar sobre los sistemas de radares en las universidades es importante para proporcionar a los estudiantes los conocimientos técnicos necesarios en campos especializados, desarrollar habilidades prácticas y de investigación, fomentar la integración de conocimientos multidisciplinarios y comprender las aplicaciones prácticas y sociales de esta tecnología [5]. Esto prepara a los estudiantes para carreras exitosas en industrias relacionadas y promueve la innovación y el avance de la tecnología de radares. Los radares

14

involucran principios y técnicas avanzadas de ingeniera, procesamiento de señales, sistemas de comunicación y diseño de antenas [6].

Uno de los principales problemas que se presenta en el estudio de los sistemas de radares es la poca práctica existente que refuerce el conocimiento teórico adquirido en las materias donde se aprende sobre estos sistemas, debido a que los laboratorios no cuentan con estos equipos para realizar una enseñanza orientada a la demostración y desarrollo de habilidades que permita a los estudiantes complementar sus conocimientos teóricos. Los altos costos de estos equipos impiden su adquisición ya que en la mayoría de los casos se requiere inversiones millonarias [7].

Es por esto que varias universidades están tomando la iniciativa y están diseñando sus propios sistemas de radares como por ejemplo la Universidad Católica de Chile, cuentan con un Laboratorio de sensores remotos por radar donde se realiza investigación y de desarrollo de sistemas de radares aplicados en áreas como geología, silvicultura y monitoreo ambiental [8].

En Ecuador en el año 2021 estudiantes de la carrera de ingeniería en electrónica de la Universidad Politécnica Salesiana sede Guayaquil realizaron su propio diseño de un prototipo de radar de objetivos móviles con radio definida por software y GNURADIO [9], logrando así fortalecer el laboratorio de telecomunicaciones de esta universidad, aportando al desarrollo de futuras generaciones de estudiantes.

#### 1.2. Justificación del problema

El proyecto busca presentar el diseño e implementación de un sistema de radar cuya principal característica es baja inversión para su implementación ya que haciendo uso de componentes electrónicos y programación en Matlab [10] este prototipo de radar pretende realizar similares funciones que presentan los sistemas de radares presentes en el mercado, con esto se brinda una herramienta a los estudiantes que permite fortalecer su formación técnica, incentivándolos a la investigación y mejora continua ya que los radares son un tipo tecnología en constante evolución y cambio [11].

15

Además, como indica [12] la formación práctica es el espacio donde el alumno desarrolla habilidades blandas como trabajar en equipo, ser comunicativos, así como habilidades profesionales como buscar solución a problemas, diseño de ingeniería e integración de conocimientos para cumplir objetivos de ser proactivos , responsables y a trabajar en equipo, que son pilares en la vida de un profesional.

Finalmente, este proyecto se encuentra relacionado con los objetivos de desarrollo sostenible [13] donde se resalta la importancia de promover oportunidades de aprendizaje y la importancia de garantizar una educación de calidad.

#### 1.3. Objetivos

#### 1.3.1 Objetivo general

Diseñar e implementar un sistema de radar de bajo costo capaz de medir efecto Doppler de una señal en objetos en movimiento, obtener rango de frecuencias y formar imágenes en tiempo real.

#### 1.3.2 Objetivos específicos

- Investigar y seleccionar los elementos electrónicos de bajo costo necesarios para el desarrollo del prototipo de radar.
- Diseñar la antena indicada para el sistema de radar en base a las funciones que el prototipo debe realizar y establecer el lenguaje de programación que se usara para procesar la información y posterior visualización de los resultados de las pruebas realizadas con el equipo.
- Realizar pruebas de implementación y funcionamiento en diferentes escenarios.
- Establecer el procedimiento para el uso correcto del radar en un ambiente de formación académica.

## 1.4 Marco teórico

En Latinoamérica, la tecnología de comunicación por radiofrecuencia se ha aplicado en varios ámbitos dentro de cada uno de los países con fines diferentes y para el uso y

control de muchos aspectos dentro de cada sociedad que conforman esta región. Desde el control de tráfico aéreo hasta la vigilancia submarina [14], los países de América Central y del Sur, han utilizado el sistema de radar como principio fundamental para la evolución del monitoreo y comunicación inalámbrica a grandes distancias.

El 25 de julio del 2002, el Instituto Brasileño de Geografía y Estadística [15], implementó el proyecto SIVAM (Sistema de Vigilancia en la Amazonía), con el fin de "colectar información para la conformación del banco de datos informaciones, tanto gráficas como alfanuméricas, sobre aspectos como base cartográfica, geología, geomorfología, suelos, vegetación, socioeconomía, biodiversidad e hidrología".

El SIVAM se establece como un sistema de radares con diferentes dispositivos de vigilancia, compuestos por radares principales y secundarios, los cuales fueron construidos con un capital de \$293M para la implementación de dicho proyecto.

La construcción de estos radares fomenta el control y organización de todo tráfico aéreo en la zona, dispuesto a la identificación de aeronaves clandestinas o no registradas en el Control de Tránsito Aéreo.

Dicho proyecto comprende una extensión de monitoreo de 300 kilómetros de radio, en la cual, a través de la tecnología de radar, junto con otros sistemas de vigilancia ambiental (tales como: análisis de medio ambiente, agua, aire, refracción de luz y humedad) pretende determinar áreas clandestinas destinadas para la fabricación de sustancias ilegales, como cultivo de marihuana o cualquier otro producto dentro del narcotráfico.

La Universidad Nacional de La Plata tiene un grupo de Investigación dentro del Instituto de Investigación de Tecnología Informática (INTIA), enfocado precisamente en el estudio de radares y procesamiento estadístico de Señales [16].

Aquí desarrollan diferentes proyectos relacionados al estudio de ondas mediante radiofrecuencias y su aplicación dentro de la sociedad.

17

Dentro de los proyectos que más destacan son el Desarrollo de un Visualizado de Señales de Radar para aplicarlo dentro del estudio académico y capaz de adaptarse eficientemente a las necesidades específicas de cada dominio de aplicación.

Otro de sus proyectos importantes es el Diseño de Arreglos y Procesamiento de Señales en un Sistema de Radar [17], el cual pretende buscar el mejor algoritmo con los resultados más eficaces, optimizando recursos y elementos, así como los tiempos de cómputo de señales para el análisis de las mismas.

Otros proyectos dentro de Latinoamérica tenemos al Laboratorio de Radar de la Universidad Federal de Rio Grande do Sul - Brasil: El laboratorio de radar de esta universidad se enfoca en el diseño de sistemas de radar, modelado electromagnético y sensores remotos de radar [18]. Han desarrollado sistemas de radar para el monitoreo ambiental, radares meteorológicos y generación de imágenes de radar de apertura sintética (SAR).

Grupo de Investigación de Radar de la Universidad del Valle - Colombia: Este grupo de investigación se enfoca en el desarrollo y aplicación de tecnología de radar para monitoreo ambiental, estudios climáticos y aplicaciones agrícolas. Han trabajado en proyectos de radar meteorológico y SAR para el seguimiento de la vegetación [19].

18

Capítulo 2

## 2.1 Metodología

El diseño e implementación de un sistema de radar a bajo costo se presenta como una iniciativa relevante para el fortalecimiento en la formación práctica de los estudiantes en el campo de las telecomunicaciones. Históricamente, un desafío importante de incorporar proyectos sobre radares ha sido el costo de los componentes; para abordar esta problemática se diseñó un sistema de radar que es capaz de medir efecto doppler, alcance e imágenes de apertura sintética (SAR). La descripción de la propuesta presenta primero la técnica que fue escogida, luego se muestra el diagrama de bloques de la solución y finalmente sobre los componentes electrónicos necesarios para el funcionamiento del sistema de radar.

#### 2.2 Descripción de la propuesta

#### 2.2.1 Técnica a utilizar : Radar FMCW

Radar FMCW (radar de onda continúa modulada en frecuencia). Es una técnica de radar comúnmente utilizada para medir la distancia y la velocidad de los objetos. En el radar FMCW, se transmite una señal de onda continua con una frecuencia que aumente o disminuye linealmente con el tiempo. La señal transmitida luego se refleja en los objetos en su camino y el sistema de radar analiza la señal recibida para determinar la distancia y velocidad de objetos. Esta técnica es especial ya que emite una señal de transmisión continua de igual manera que un radar de onda continua simple (CW) pero en FMCW se puede variar su frecuencia durante la medición. Los radares simples de onda continua (CW) tienen la desventaja de que no pueden medir la distancia debido a la falta de referencia temporal [20].

El radar FMCW tiene varias ventajas sobre otras técnicas de radar.[ 21] Ofrece alta precisión , buena resolución de rango y la capacidad de medir tanto la distancia como la velocidad simultáneamente.

20

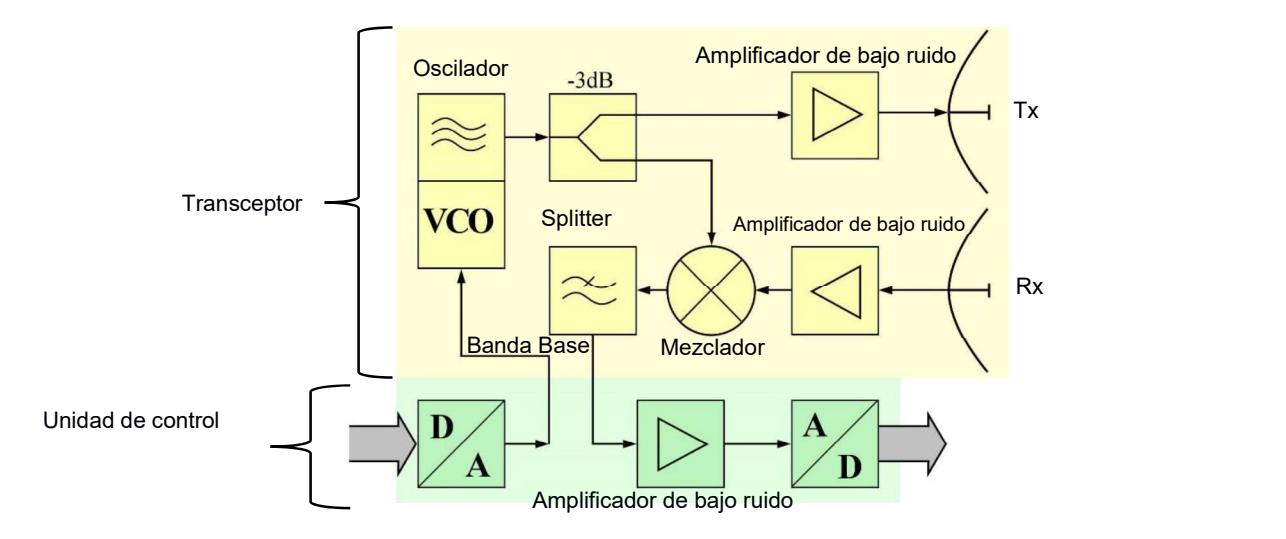

Figura 2. 1 Diagrama de bloques de un radar FMCW Fuente: (radartutorial.eu,2020)

En la figura 2.1 se muestra el diagrama de bloques de la técnica de radar FMCW la cual consiste esencialmente [20] en el transceptor y una unidad de control. En el transceptor se encuentra la electrónica de RF, donde en primer lugar el VCO es el componente donde comienza la generación de la señal posteriormente continua hacia el splitter encargado de dividir la señal para que una parte vaya hacia la transmisión pasando previamente por un amplificador de bajo ruido y la otra parte de la señal se dirija al mezclador para que esta sea comparada con la señal recibida por la antena receptora así mismo esta señal previo a llegar al mezclador debe pasar por un amplificador de bajo ruido. Con esto se pasa al procesamiento de la señal es decir a la unidad de control para obtener los resultados de la medición o pruebas realizadas.

#### 2.2.2 Selección de frecuencia de operación

La técnica de radar FMCW hace uso de ondas electromagnéticas y estas deben operar en una frecuencia específica. Las ondas de frecuencia más baja son las ondas de radio. Los radares operan en la parte de radio del espectro. La mayoría opera en el régimen de microondas, que es un subconjunto de la parte de radio [21]. La banda operativa de un radar se conoce como una designación de banda de radar IEEE.

Para el proyecto se utilizó la banda ISM (Industrial , Scientific , and Medical) de 2,4 GHz la cual es una frecuencia de radio que se encuentra disponible de forma no licenciada en el Ecuador y mayoría de países. Ya que es una frecuencia ampliamente usada y popular permite que existan una variedad de componentes electrónicos para el diseño del sistema de radar.

## 2.2.3 Diagrama de bloques

En la figura 2.2 se muestre el diagrama de bloques el cual se encuentra conformado por 3 secciones principales. Comenzando por la zona de color amarillo , la sección del modulador se encarga de generar un voltaje rampa, así como para muestrear la señal entrante. Luego está la sección de procesamiento de señal señalada en color rojo la cual está conformada por los componentes electrónicos analógicos, esta sección analógica contiene el ajuste de rampa , amplificadores operacionales y filtrado de la señal. Finalmente, la última sección la de color verde es la de electrónica RF que consta de componentes coaxiales como osciladores, amplificadores, mezclador y también las antenas encargadas de transmitir y recibir.

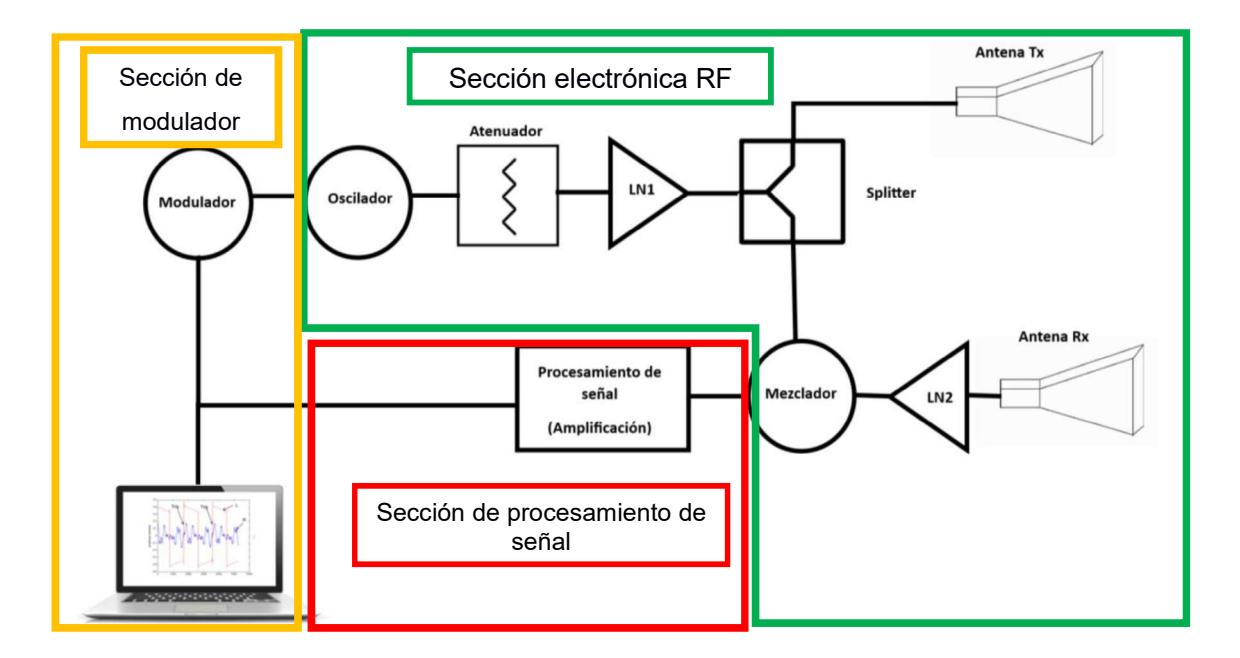

Figura 2. 2 Diagrama de bloques de la solución

El diagrama de bloques de la solución , se basa en la técnica de radar FMCW presenta ciertas semejanzas con el diagrama mostrado en la figura 2.1 pero con la diferencia de cambio en la forma de generar y procesar la señal ya que en el bloque del modulador se genera la señal sin requerir de una unidad de control y con un osciloscopio se ajusta la señal preliminarmente evitando tener que depender de un microcontrolador para la transformación de la señal de analógico a digital . Después en el bloque de procesamiento de señal se mejora la recepción ya que este bloque cuenta con el integrado LM324N, el cual permite amplificar y filtrar la señal recibida.

## 2.3. Elementos del prototipo

#### 2.3.1 Modulador

El modulador corresponde esencialmente al uso del integrado XR2206CP , el cual es un circuito generador funciones monolítico capaz de producir formas de onda seno , cuadrada, triangular , rampa y pulso de alta calidad, estabilidad y exactitud. Este integrado permite general la señal que va a ser transmitida por la antena Tx, ya que se va a utilizar un oscilador controlado por voltaje (VCO) la señal a generar será triangular porque al alimentar al VCO con la señal triangular se puede generar la señal RF que cambia con el tiempo y, por lo tanto, produce la modulación de frecuencia deseada. Para esto se debe seguir la configuración de la figura 2.3 , la cual forma parte de las especificaciones del integrado.

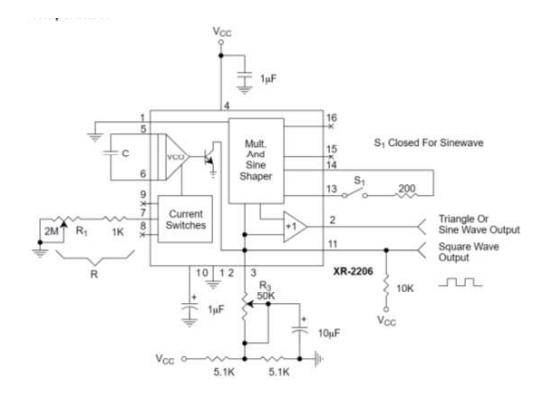

Figura 2. 3 Configuración para señal triangular (Fuente: Electronicaplugandplay,2018)

## 2.3.2 Oscilador

El oscilador controlado por voltaje (VCO) es un tipo de circuito electrónico que produce una señal cuya frecuencia está controlada por un voltaje de entrada. Es ampliamente utilizado en aplicaciones de comunicaciones, sistemas de modulación y generación de señales de radiofrecuencia. Para el proyecto se utilizó el modelo ZX95- 2536C-S+ ya que este componente opera y soporta la banda ISM , otros parámetro claves son los que se muestran en la tabla 2.1 , la potencia de salida de RF del VCO, la cual es en sus especificaciones se indica en más de 6dBm. El oscilador controlado por voltaje (VCO) es un tipo de circuito electrónico que<br>produce una señal cuya frecuencia está controlada por un voltaje de entrada. Es<br>ampliamente utilizado en aplicaciones de comunicaciones, sist

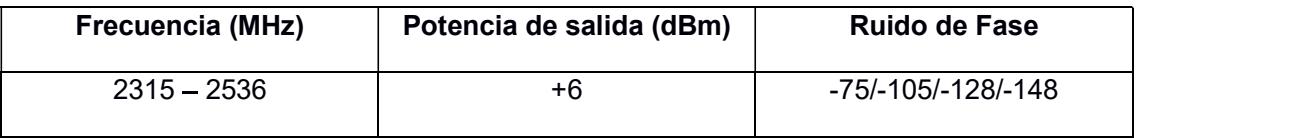

## Tabla 2. 1 Especificaciones VCO

## 2.3.3 Atenuador

Un componente utilizado para evitar sobrecargas de señales en transmisores y receptores, y para adaptación de impedancia para reducir los efectos de las terminaciones de entrada incorrectas de los osciladores. Para el proyecto se utilizó el modelo VAT-3A+ ya que según sus especificaciones que se presentan en la tabla 2.2, este componente soporta la frecuencia de operación que usamos para el sistema de radar. Este componente se utiliza esencialmente para ajustar la potencia de la señal generada y así poder evitar daños a equipos con menor sensibilidad o tolerancia.

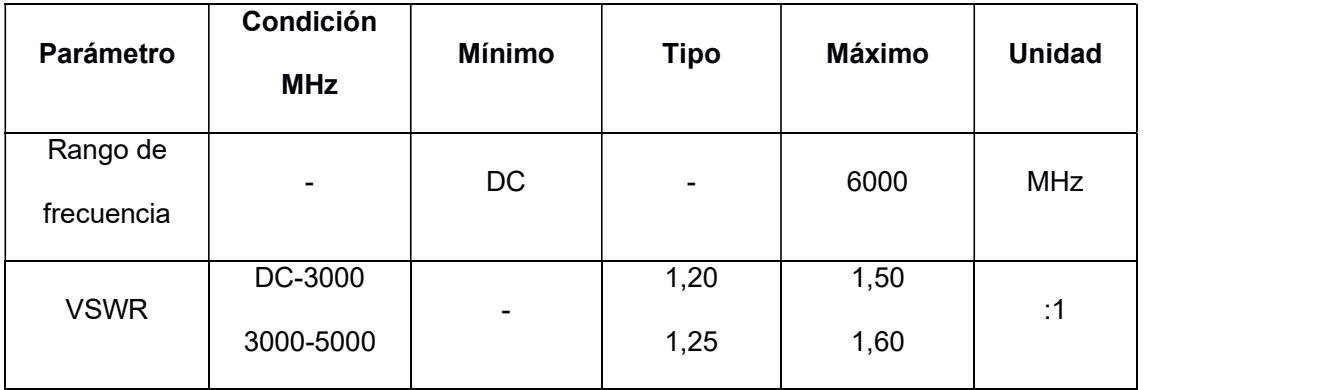

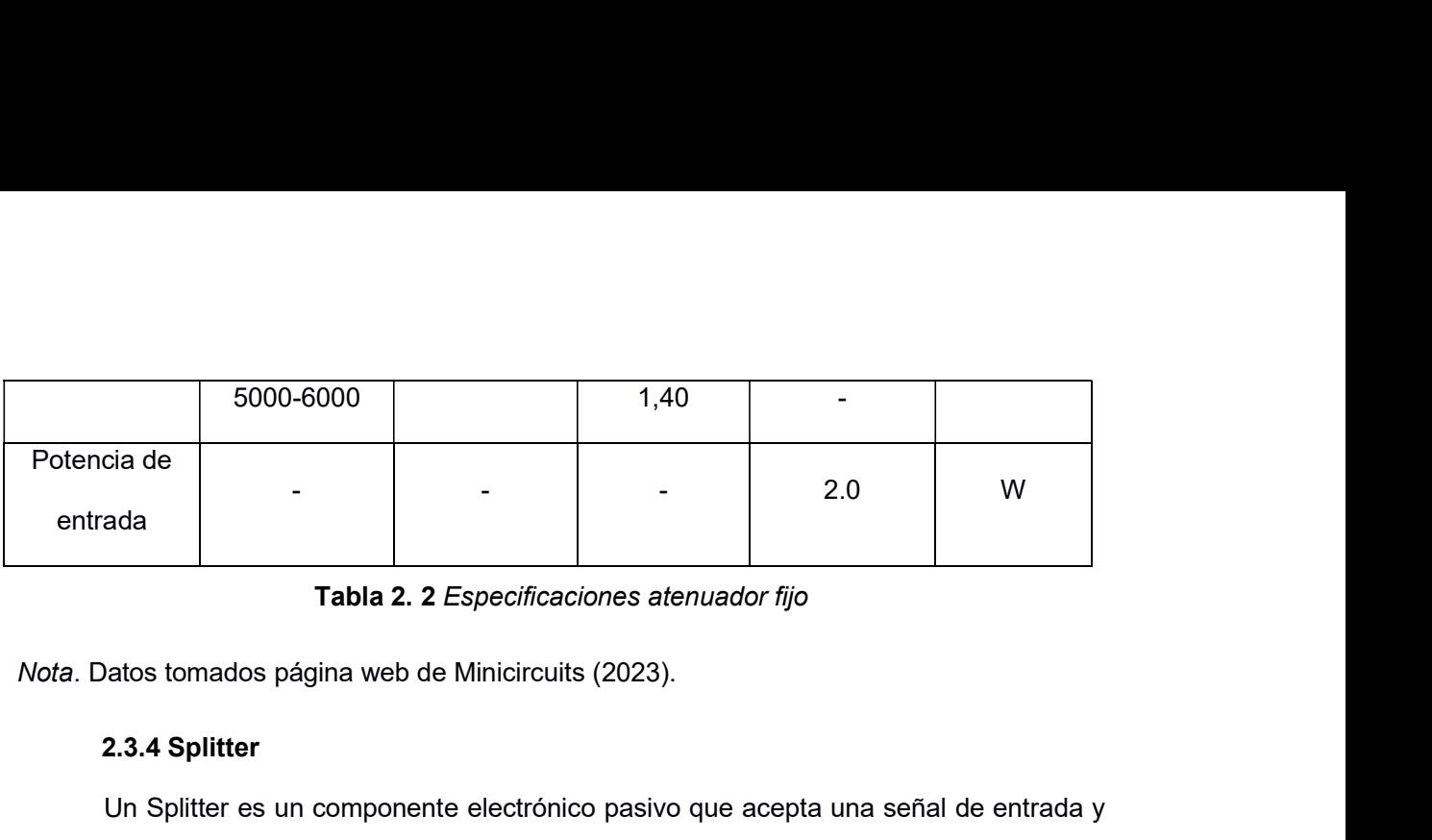

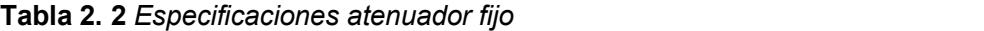

## 2.3.4 Splitter

Un Splitter es un componente electrónico pasivo que acepta una señal de entrada y entrega múltiples señales de salida con características específicas de fase y amplitud. Las señales de salida teóricamente poseen las siguientes características:

- 
- Igual amplitud<br>- Relación de fase de 0° entre dos señales de salida.
- Alto aislamiento entre cada señal de salida.

El modelo que se utilizó para el proyecto fue el ZX10-2-42-S+, en la tabla 2.3 se muestran sus principales características resaltando que el componente soporta la frecuencia de operación y además su perdida por inserción es baja. Este componente se utiliza para dividir la señal que se amplifica, con el objetivo de que una parte de la señal se transmita y la otra se dirija hacia el componente llamado mezclador. - Neadoln de rase de v entre dos seriales de salida.<br>
- Alto aislamiento entre cada señal de salida.<br>
El modelo que se utilizó para el proyecto fue el ZX10-2-42-S+, en la tabla 2.3 se<br>
muestran sus principales característi

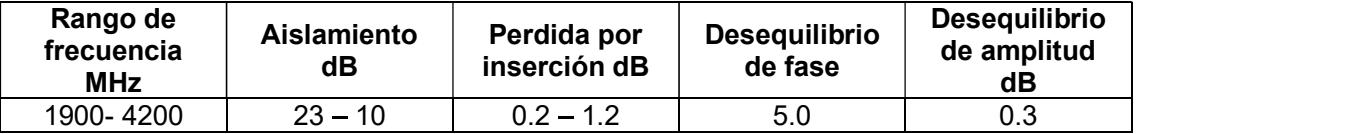

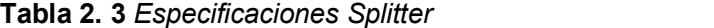

## 2.3.5 Mezclador

Un mezclador es un componente no lineal que produce nuevas frecuencias basadas en las 2 frecuencias que inciden sobre él. Estas nuevas frecuencias son las sumas y diferencias de todos los múltiplos enteros de las dos frecuencias de entrada. El modelo utilizado fue el ZX05-43MH-S+, lo relevante en este componente es la diferencia entre la señal transmitida proveniente del splitter y la señal recibida. El mezclador proporciona esta diferencia y emite efectivamente una frecuencia más baja que contiene la información de distancia del objetivo. En la tabla 2.4 se muestra especificaciones del mezclador, resaltando que este componente soporta la frecuencia de operación escogida para el proyecto y además tiene un nivel de aislamiento superior a los 28 dB. señal transmitida proveniente del splitter y la señal recibida. El mezclador proporciona esta<br>diferencia y emite efectivamente una frecuencia más baja que contiene la información de<br>distancia del objetivo. En la tabla 2.4

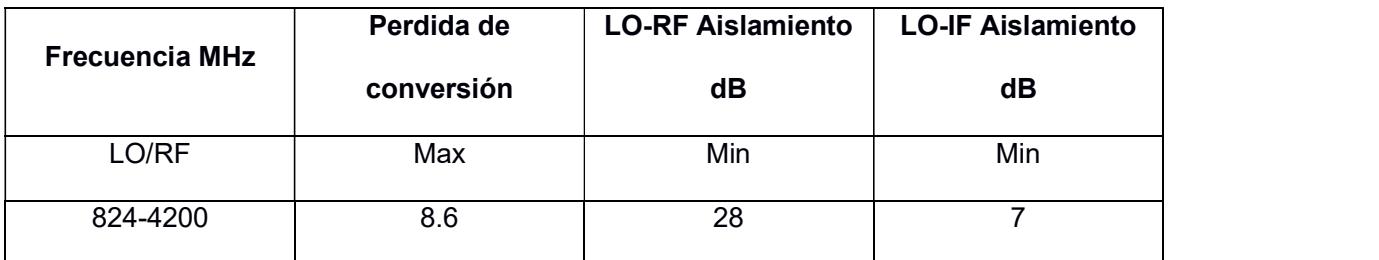

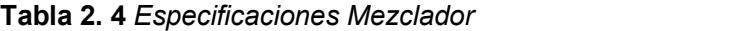

## 2.3.6 LNA (Amplificador de bajo ruido)

Un amplificador de bajo ruido es un componente electrónico diseñado para minimizar la adición de ruido a una señal débil mientras la amplifica. Este tipo de amplificador está diseñado para proporcionar ganancia mientras agrega solo una pequeña cantidad de ruido a la señal entrante, es por esto que en la tabla 2.5 muestra que el modelo Biass Tee 10MHZ - 6GHz presenta una alta ganancia . Minimizar el ruido en esta etapa es fundamental, ya que el ruido introducido por el primer componente suele tener el mayor impacto en el nivel general de ruido del sistema. Estos amplificadores son una parte esencial de muchos dispositivos electrónicos modernos que requieren una alta sensibilidad y rendimiento de amplificación sin degradar la calidad de la señal original. amplificador está diseñado para proporcionar ganancia mientras agrega solo una pequeña<br>cantidad de ruido a la señal entrante, es por esto que en la tabla 2.5 muestra que el modelo<br>Biass Tee 10MHZ – 6GHz presenta una alta g

| <b>Frecuencia GHz</b> | Ganancia dB | NF – Figura de Ruido dB |  |
|-----------------------|-------------|-------------------------|--|
| $2.3 - 2.7$           | 14          | 0.8                     |  |

Tabla 2. 5 Especificaciones de LNA

#### 2.3.7 Circuito para procesamiento de señal

Dado que el componente mezclador reduce la amplitud de la señal recibida, se tiene que volver a potenciar mediante la aplicación de un amplificador, sin embargo, dado que la salida que entrega el mezclador es una señal de baja frecuencia, se debe usar un amplificador operacional para la señal. Para esto se utilizó el circuito integrado LM324N, el cual contiene cuatro amplificadores operacionales de alta ganancia [21]. Para la creación del circuito se aplicó un filtro pasa bajo activo de cuarto orden el cual parte de dos circuitos base del amplificador operacional Sallen Key [22]. La salida del filtro se conectaría al cable de audio, con esto se transmitirá estas muestras al computador para que pueda ser procesada por Matlab, software que se encargara de extraer información significativa de estas muestras sin procesar.

## 2.3.8 Antenas

Para el proyecto se necesita el uso de 2 antenas una encargada de transmitir y la otra de receptar las señales. En este tipo de radares FMCW se necesita que las antenas sean directivas y de alta ganancia. Es por esto que se seleccionó la antena Horn ya que son altamente direccionales [23] lo que significa que pueden enfocar su energía en una dirección especifica. Esto permite una mayor ganancia y alcance en la dirección deseada.

## 2.3.8.1 Antena Horn

La antena Horn se comercializa en el país aproximadamente en 600\$ de la marca RF Elements [24] y en USA en precios desde 400\$ [25] en diferentes marcas y calidades ya que se planteó en este proyecto usar componentes y elementos a bajo costo se decidió realizar el diseño y construcción de antena Horn manteniendo las características que se necesita de este equipo; que la antena opere en la frecuencia de 2.4 GHz y que tenga una alta ganancia.

#### 2.3.8.2 Diseño de antena Horn de 2.4 GHz

El primer paso para la construcción de la antena es definir la ganancia necesaria que debe tener la antena en la frecuencia que se desea que opere , para el proyecto se necesita

27

que la antena opera en la banda ISM. La ganancia de la antena se define como [26] la<br>relación entre la potencia transmitida en la dirección del pico de radiación y de una fuente<br>isotrópica. relación entre la potencia transmitida en la dirección del pico de radiación y de una fuente isotrópica.

antena opera en la banda ISM. La ganancia de la antena se define como [26] la<br>se fija un valor de ganancia en la dirección del pico de radiación y de una fuente<br>ca.<br>Se fija un valor de ganancia de 15 dB ya que al tener un tendrá un mayor alcance. Las dimensiones de la guia de onda se determinan según la frecuencia de uso , para obtener estas dimensiones se hace uso del estándar WR-430 que la antena opera en la banda ISM. La ganancia de la antena se define como [26] la relación entre la potencia transmitida en la dirección del pico de radiación y de una fuente isotrópica.<br>
Se fija un valor de ganancia d que la antena opera en la banda ISM. La ganancia de la antena se define como [26] la relación entre la potencia transmitida en la dirección del pico de radiación y de una fuente isotrópica.<br>
Se fija un valor de ganancia d

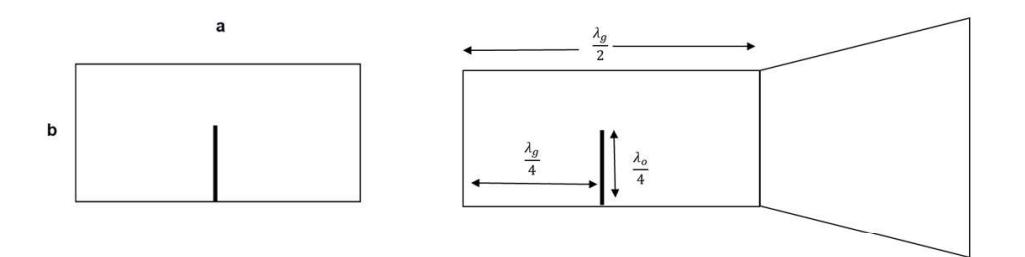

Figura 2. 4 Diseño de antena Horn

La profundidad de la guia de onda para la frecuencia de 2.4 GHz es igual a la mitad recuencia de la longitud de onda de la guia de onda para la frecuencia de 2.4 GHz es igual a la mitadigla de la guia de onda para la frecuencia de 2.4 GHz es igual a la mitadigla de la longitud de onda de la frecuencia de  $\lambda_o$  es la longitud de onda en espacio libre y  $\lambda_g$  es la longitud de onda de la frecuencia de corte para el modo de transmisión: **Figura 2. 4** *Diseño de antena Horn*<br>
La profundidad de la guia de onda para la frecuencia de 2.4 GHz es igual a la mitad<br>
de la longitud de onda en espacio libre y  $\lambda_g$  es la longitud de onda de la frecuencia de<br>
corte

$$
\lambda_g = \frac{1}{\sqrt{\frac{1}{\lambda_o^2} - \frac{1}{\lambda_o^2}}} \tag{2.1}
$$

## Ecuación 2.1. Longitud de frecuencia de corte

$$
\lambda_o = \frac{c}{f} \tag{2.2}
$$

## Ecuación 2.2. Longitud de onda en espacio libre

Los modos de transmisión de orden superior en una guia de onda rectangular dependen de sus dimensiones. Las longitudes de onda de los diferentes modos se calculan Los modos de transmisión de orden superior en una guia de onda<br>dependen de sus dimensiones. Las longitudes de onda de los diferentes modos<br>mediante el uso de la ecuación 2.3:<br> $(\lambda_c)_{mn} = \frac{2}{\sqrt{(\frac{m}{a})^2 - (\frac{n}{b})^2}}$ s modos de transmisión de orden superior en una guia de onda rectangular<br>de sus dimensiones. Las longitudes de onda de los diferentes modos se calculan<br>el uso de la ecuación 2.3:<br> $(\lambda_c)_{mn} = \frac{2}{\sqrt{(\frac{m}{a})^2 - (\frac{n}{b})^2}}$  (2.3

$$
(\lambda_c)_{mn} = \frac{2}{\sqrt{(\frac{m}{a})^2 - (\frac{n}{b})^2}}
$$
 (2.3)

El primer modo de transmisión es  $TE_{10}$  (m=1,n=0) , obteniendo así el valor de Los modos de transmisión de orden superior en una guia de onda rectangular<br>dependen de sus dimensiones. Las longitudes de onda de los diferentes modos se calculan<br>mediante el uso de la ecuación 2.3:<br> $(\lambda_c)_{mn} = \frac{2}{\sqrt{\left(\frac{m$ onda de la frecuencia de corte.

A continuación , es necesario determinar la posición del conector de alimentación de Los modos de transmision de orden superior en una guia de onda rectanguiar<br>
dependen de sus dimensiones. Las longitudes de onda de los diferentes modos se calculan<br>
mediante el uso de la ecuación 2.3:<br>  $(\lambda_c)_{mn} = \frac{2}{\sqrt{(\frac$ dependen de sus dimensiones. Las longitudes de onda de los diferentes modos se calculan<br>mediante el uso de la ecuación 2.3:<br> $(\lambda_c)_{min} = \frac{2}{\sqrt{(\frac{m}{d})^2 - (\frac{n}{b})^2}}$ <br>Ecuación 2.3. Longitud de onda de los diferentes modos de t es igual a un cuarto de longitud de onda. La altura de la antena de alimentación es igual aún cuarto de la longitud de onda en espacio libre. **Ecuación 2.3.** Longitud de onda de los diferentes modos de transmisión<br>
El primer modo de transmisión es  $T E_{10}$  (m=1,n=0), obteniendo así el valor de<br>
ecuación 2.3. Se reemplaza  $\lambda_{\theta}$  y  $\lambda_{\epsilon}$  en ecuación 2.1 y se

Una vez se obtuvieron los parámetros de la guia de onda, el siguiente paso es de la antena:

$$
G = \varepsilon_{ap} = \frac{4\Pi}{\lambda_o^2} * A_{ap} \tag{2.4}
$$

## Ecuación 2.4. Ganancia de la antena

Donde  $\lambda_o$  es la longitud de onda,  $\varepsilon_{ap}$  es el coeficiente de apertura efectiva (generalmente 0.51),  $A_{ap}$  es el área de apertura (AxB) deseado para G = 15 dB. Las si gual a un cuarto de longitud de onda. La altura de la antena de alimentación es igual aún<br>cuarto de la longitud de onda en espacio libre.<br>
Una vez se obtuvieron los parámetros de la guia de onda, el siguiente paso es<br> cuarto de la longitud de onda en espacio libre.<br>
Una vez se obtuvieron los parámetros de la guia de onda, el siguiente paso es<br>
determinar la dimensión de la "bocina". La ecuación 2.4 se utiliza para calcular la ganancia<br> Una vez se obtuvieron los parámetros de la guia de onda, el siguiente paso es<br>determinar la dimensión de la "bocina". La ecuación 2.4 se utiliza para calcular la ganancia<br>de la antena:<br> $G = \varepsilon_{ap} = \frac{4\Pi}{\lambda_o^2} * A_{ap}$  (2.4)

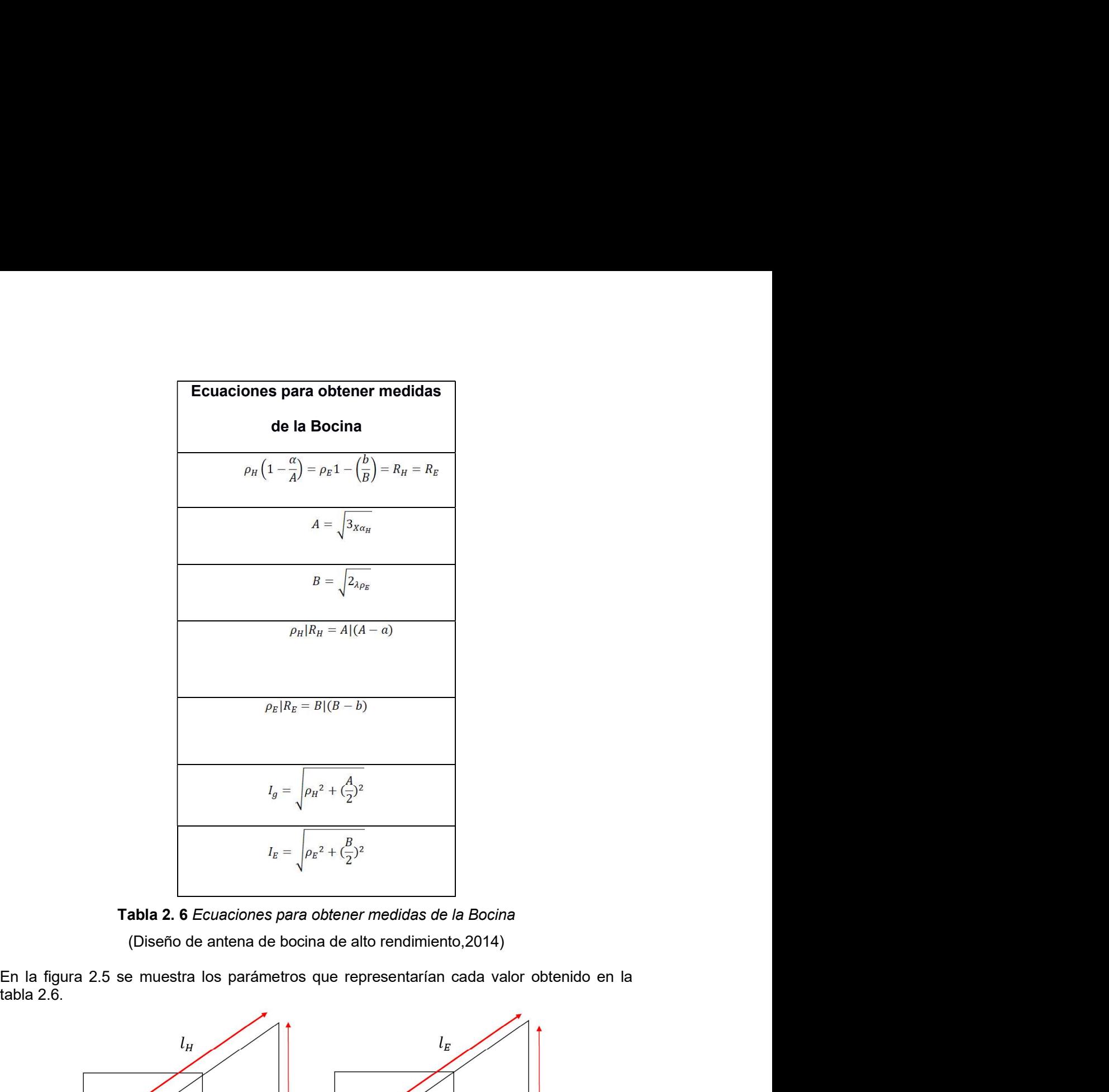

(Diseño de antena de bocina de alto rendimiento,2014)

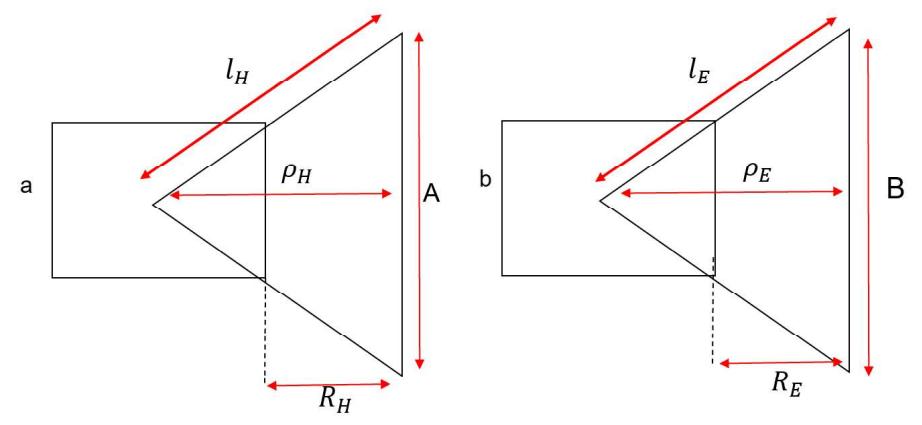

Figura 2. 5 Diseño de Bocina

Capítulo 3

## 3.1 Resultados y análisis

En esta sección se lleva a cabo la muestra de los resultados obtenidos en la implementación del proyecto. Se realizó el análisis dividiendo el proyecto en secciones esenciales para su funcionamiento. Además , se mostraron comparaciones de lo simulado y lo implementado , también se verificó mediante cálculos matemáticos variables de interés , todo esto con la finalidad de demostrar la viabilidad y correcto funcionamiento del proyecto.

## 3.2 Simulación antena horn en ANSYS HFSS

Antes de construir la antena , se realizó la simulación para verificar que las medidas obtenidas en el diseño sean las óptimas, en la figura 3.1 se observa la antena simulada. Además de que se podrá observar en la antena los valores frecuencia de operación , parámetros S, entre otros. El diseño se realizó en Ansys HFSS , el cual es un software de simulación electromagnética 3D para diseñar y simular productos electrónicos de alta frecuencia como antenas, conjuntos de antenas, componentes RF o microondas , interconexiones de alta velocidad entre otros [27].

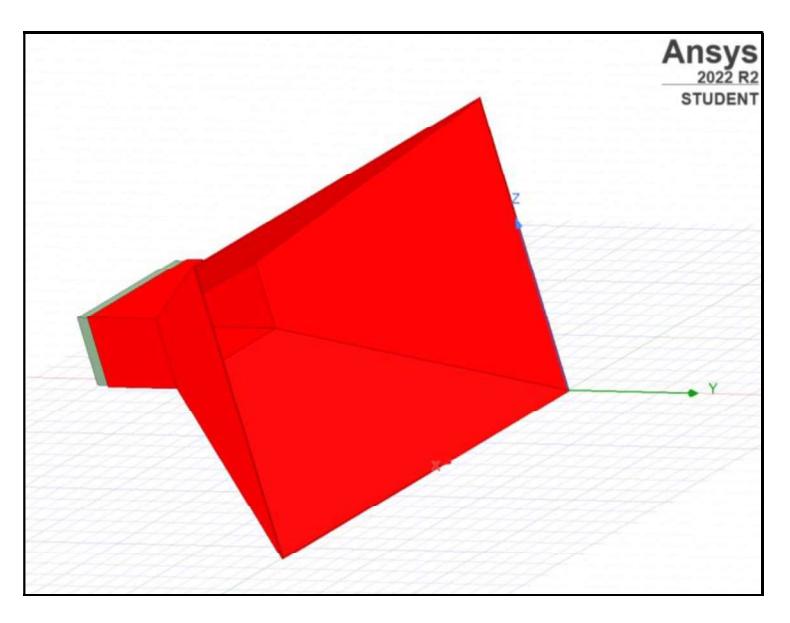

Figura 3. 1. Simulación antena Horn

En la figura 3.2 se observa como la simulación de la antena se encuentra una ganancia de 16.19 dB lo cual es un valor aceptable ya que se diseñó la antena para que tenga una ganancia de 15dB. También en la figura 3.3 se muestra que la antena se encuentra operando correctamente en 2.4 GHz ya que el valor del parámetro S(1,1) es menor a -10dB , aproximadamente -21.17dB.

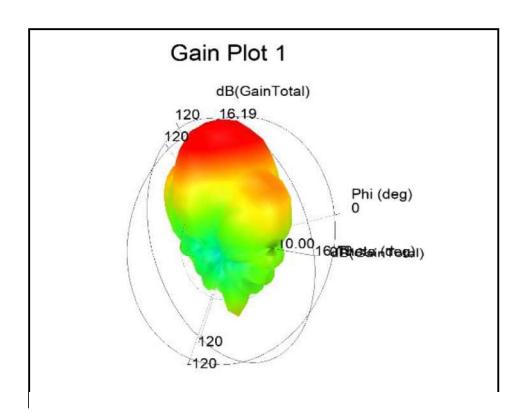

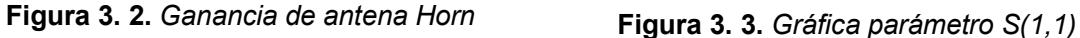

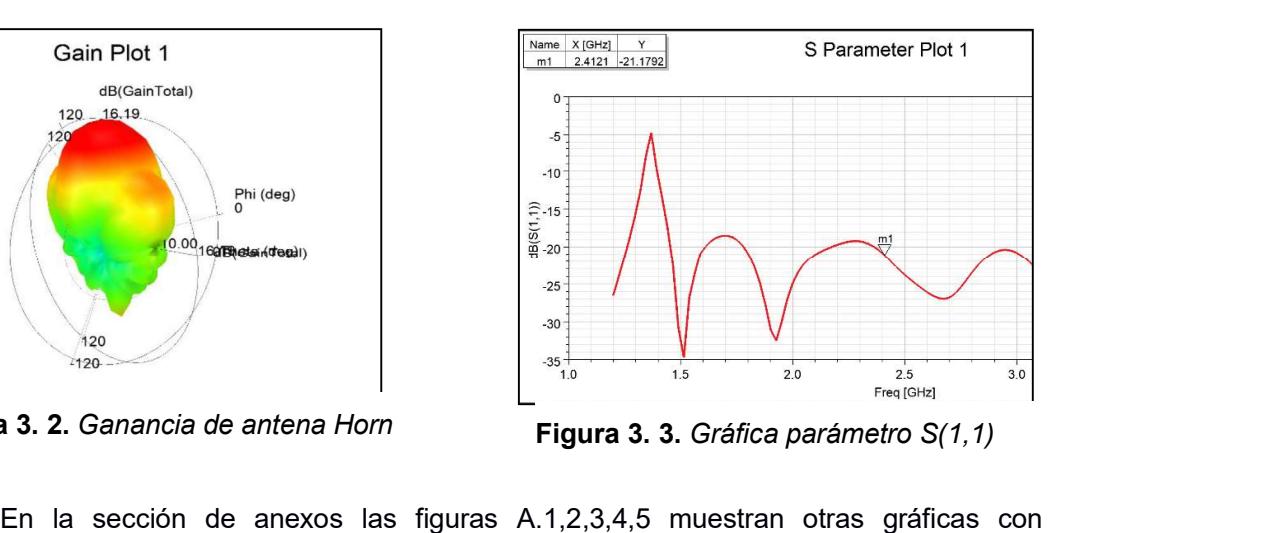

parámetros de interés para profundizar en el comportamiento que tiene la antena en base a su frecuencia de operación.

#### 3.3 Implementación antenas Horn

Para la construcción de las antenas Horn se necesitó que el material sea un buen conductor magnéticamente , donde el material idóneo que se escogió fue el aluminio ya que presenta estas propiedades y además su costo es menor a los otros materiales que presentan estas propiedades. En la sección de anexos, la figura A.6 muestra la construcción de estas antenas.

Para la validación de su correcto funcionamiento, se utilizó el analizador vectorial de red, modelo E5071B que opera en un rango de 300 KHz a 8.5 GHz. En la figura 3.4 se puede observar la antena conectada al equipo y se midió el parámetro S(1,1).

33

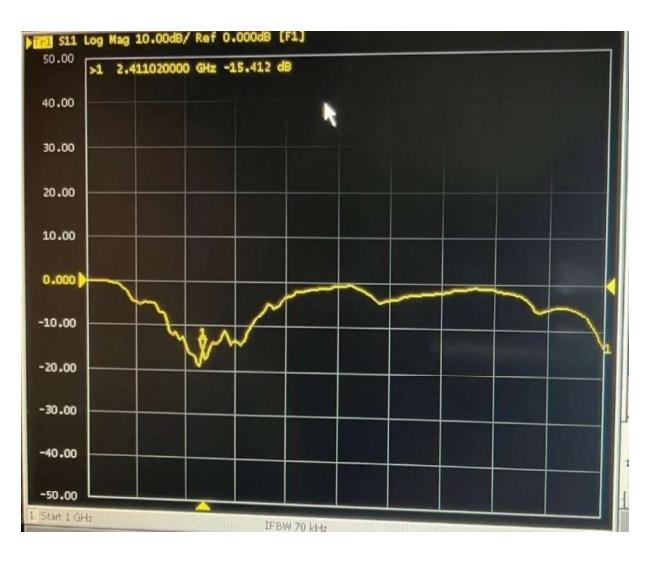

Figura 3. 4 Medición parámetro S(1,1)

Se muestra como a 2.4 GHz el parámetro S(1,1) da un valor de -15.41 dB lo cual representa un funcionamiento aceptable de la antena ya que este valor debe encontrarse menor a -10dB.

## 3.3.1 Pruebas de funcionamiento de antenas Horn

Se realizó la prueba de funcionamiento de las antenas para determinar la ganancia de las mismas, estableciendo un escenario como el que se observa en la figura 3.5 , donde la antena Tx se encuentra conectada al generador de señales y se configura una potencia de transmisión de 0dBm; en el otro punto se encuentra la antena Rx conectada al analizador espectral, modelo Entirse MS2713E el cual puede operar en rango de frecuencia de 300 KHz a 6GHz, este equipo permite determinar la potencia que está recibiendo la antena Rx, el cual da un valor de -31 dBm.

En la sección de anexos , las figuras A.7,8,9 muestran el escenarios real donde se aplicaron las pruebas de funcionamiento.

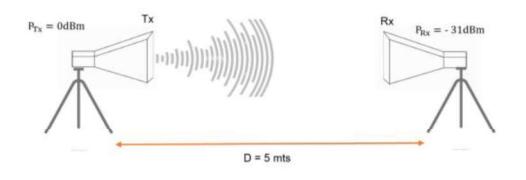

Figura 3. 5. Prueba de funcionamiento de antenas Horn

Con la prueba realizada se tendría los siguientes datos para el cálculo de la la de las antenas Horn:<br> **Con la de las antenas Horn:**<br> **Con la de las antenas Horn:**<br> **Con la de las antenas Horn:** ganancia de las antenas Horn:

| Variable                                                                                      | Simbología        | Valor                                                                                                    |  |  |  |
|-----------------------------------------------------------------------------------------------|-------------------|----------------------------------------------------------------------------------------------------|--|--|--|
| Potencia de transmisión                                                                       | $P_{Tx}$          | 0 dBm                                                                                                    |  |  |  |
| Potencia de recepción                                                                         | $P_{Rx}$          | $-31$ dBm                                                                                                    |  |  |  |
| Distancia                                                                                     | $\boldsymbol{d}$  | 5 mts                                                                                                    |  |  |  |
| Frecuencia de operación                                                                       | f                 | 2.4 GHz                                                                                                    |  |  |  |
| Perdida por cable                                                                             | $Lc_{Tx}/Lc_{Rx}$ | 3 dB                                                                                                    |  |  |  |
|                                                                                               |                   | Como las antenas fueron diseñadas con iguales características se asume que las<br>ganancias de la antena Tx y Rx es la misma, teniendo así que $G_{Tx} = G_{Rx}$ . Con esto se<br>aplica presupuesto de enlace para obtener la ganancia de las antenas, teniendo así que: |  |  |  |
| (3.5)<br>$P_{Rx} = P_{Tx} + G_{Tx} + G_{Rx} - L_p - Lc_{Tx} - Lc_{Rx}$                        |                   |                                                                                                    |  |  |  |
| Ecuación 3.5. Presupuesto de enlace                                                           |                   |                                                                                                    |  |  |  |
| Se observa en la ecuación 3.5 que se puede realizar el reemplazo de todas las                 |                   |                                                                                                    |  |  |  |
| variables a excepción de $L_p$ la cual representa la pérdida en espacio libre determinada por |                   |                                                                                                    |  |  |  |
| la ecuación de Friis.                                                                         |                   |                                                                                                    |  |  |  |

Tabla 3. 1. Datos de pruebas de funcionamiento

$$
P_{Rx} = P_{Tx} + G_{Tx} + G_{Rx} - L_p - Lc_{Tx} - Lc_{Rx}
$$
\n(3.5)

## Ecuación 3.5. Presupuesto de enlace

variables a excepción de  $L_p$  la cual representa la pérdida en espacio libre determinada por la ecuación de Friis. Como las antenas fueron diseñadas con iguales características se asume que las<br>
ias de la antena Tx y Rx es la misma, teniendo así que  $G_{Tx} = G_{Rx}$ . Con esto se<br>
rersupuesto de enlace para obtener la ganancia de las antena ganancias de la antena Tx y Rx es la misma, teniendo así que  $G_{Tx} = G_{Rx}$ .<br>
aplica presupuesto de enlace para obtener la ganancia de las antenas, teniendo<br>  $P_{Rx} = P_{Tx} + G_{Tx} + G_{Rx} - L_p - Lc_{Tx} - Lc_{Rx}$ <br> **Ecuación 3.5**. Presupuesto

$$
L_p = 20\log\left(\frac{4*\pi*f*d}{c}\right) \tag{3.6}
$$

## Ecuación 3.6. Pérdida en espacio libre

$$
P_{Rx} = P_{Tx} + G_{Tx} + G_{Rx} - L_p - Lc_{Tx} - Lc_{Rx} [1]
$$
  
-31dbm = 0 dBm + 2 G<sub>Tx</sub> - L<sub>p</sub> - 3 dB - 3 dB  
2 G<sub>Tx</sub> = -31 dBm + 20log  $\left(\frac{4 * \pi * f * d}{c}\right)$  + 6 dB

$$
2 G_{Tx} = -31 dBm + 20 log \left( \frac{4 * \pi * 2.4 * 5}{3 \times 10^8} \right) + 6 dB
$$

$$
G_{Tx} = 14.51 dBi
$$

 $2 G_{Tx} = -31 dBm + 20 log \left( \frac{4 * \pi * 2.4 * 5}{3x10^8} \right) + 6 dB$ <br>
En la tabla 3.2 se muestra la comparativa de la simulación realizada contra la entación de la antena, se aprecia una diferencia mínima entre ambas por lo que el impleme implementación de la antena , se aprecia una diferencia mínima entre ambas por lo que el diseño implementado es aprobado y se considera apto para que forme parte del sistema de radar. -31  $dBm + 20log\left(\frac{4*\pi * 2.4*5}{3x10^8}\right) + 6 dB$ <br>  $G_{Tx} = 14.51 dBi$ <br>
uestra la comparativa de la simulación realizada contra la se aprecia una diferencia mínima entre ambas por lo que el pado y se considera apto para que forme pa  $2 G_{Tx} = -31 dBm + 20 log(\frac{4*\pi * 2.4*5}{3x10^{8}}) + 6 dB$ <br>  $G_{Tx} = 14.51 dBi$ <br>
abla 3.2 se muestra la comparativa de la simulación realizada contra la de la antena, se aprecia una diferencia mínima entre ambas por lo que el entado es apr  $2 G_{Tx} = -31 dBm + 20 log \left( \frac{4 \times \pi \times 2.4 \times 5}{3 \times 10^8} \right) + 6 dB$ <br>  $G_{Tx} = 14.51 dBi$ <br>
bla 3.2 se muestra la comparativa de la simulación realizada contra la<br>
bla 3.2 se muestra la comparativa de la simulación realizada contra la<br>
b En la tabla 3.2 se muestra la comparativa de la simulación realizada contra la<br>
En la tabla 3.2 se muestra la comparativa de la simulación realizada contra la<br>
entación de la antena, se aprecia una diferencia mínima entre

| Ganancia de las antenas Horn |                 |              |  |  |  |
|------------------------------|-----------------|--------------|--|--|--|
| <b>Diseñado</b>              | <b>Simulado</b> | Implementado |  |  |  |
| 15 dBi                       | 16.51 dBi       | 14.51 dBi    |  |  |  |

Tabla 3. 2. Comparativa de ganancia de antenas Horn

## 3.4 Implementación circuito para procesamiento de señal

en KHz se necesita hacer uso de los amplificadores operacionales que permita filtrar estas por lo que el diseño implementado es aprobado y se considera apto para que forme parte del sistema de diseño implementado es aprob En la tabla 3.2 se muestra la comparativa de la simulación realizada contra la implementación de la antena, se aprecia una diferencia mínima entre ambas por lo que el diseño implementado es aprobado y se considera apto par corresponde a un filtro pasa bajo con frecuencia de corte de 15 KHz, escogiendo esta frecuencia de corte ya que forma parte del rango audible, se utiliza la forma Sallen-Key de France is a manneta de las antenas Horn<br>
16.51 dBi<br>
16.51 dBi<br>
16.51 dBi<br>
16.51 dBi<br>
16.51 dBi<br>
16.51 dBi<br>
16.51 dBi<br>
16.51 dBi<br>
16.51 dBi<br>
16.61 dBi<br>
16.61 dBi<br>
16.61 dBi<br>
20.000 dBi<br>
20.000 dBi<br>
20.000 dBi<br>
20.000 dBi<br>
2 obtener representaciones incorrectas de la señal muestreada.

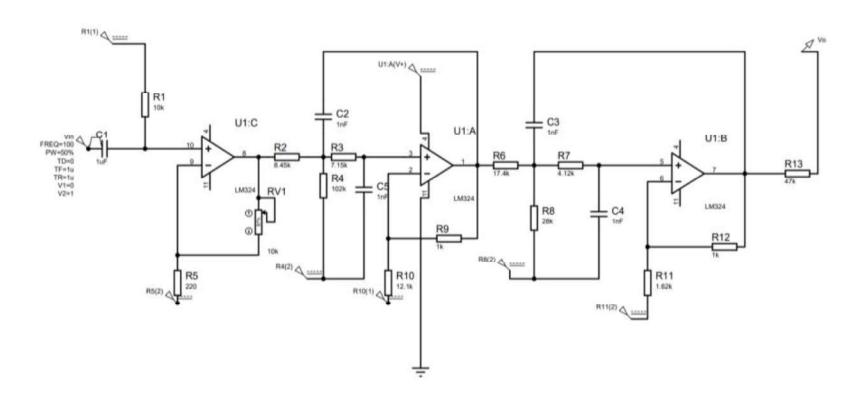

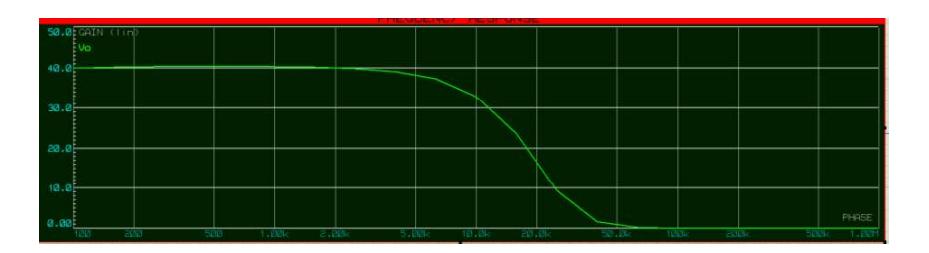

## Figura 3. 6. Simulación de filtro pasa bajo

En la sección de anexos, las figuras A.10,11 muestra el prototipo de circuito implementando sobre una protoboard donde se realizaron las pruebas antes de realizar la PCB.

#### 3.5 Implementación sistema de radar

El sistema de radar es capaz de mostrar 3 tipos de resultados en base a la señal recibida que son modo doppler, modo rango vs tiempo y finalmente modo SAR; esta señal fue procesada en Matlab mediante el uso de herramientas de programación que ofrece este software. Se puede observar la implementación en anexos , la figura A.13 muestra las antenas colocadas sobre un soporte , así mismo en la figura A.14 se puede observar el análisis de potencia realizado en cada componente del sistema de radar.

#### 3.5.1 Aplicación de visualización

Haciendo uso de una extensión de Matlab llamada app designer se diseñó una aplicación que facilita la interacción del usuario que este manipulando el radar, ya que simplemente tendrá que subir la grabación que haya realizada con el sistema de radar, esta señal se procederá a graficar y posteriormente tendrá que escoger uno de los 3 modos de resultados con los que cuenta el sistema de radar. La interfaz de esta aplicación se muestra en la figura 3.7.

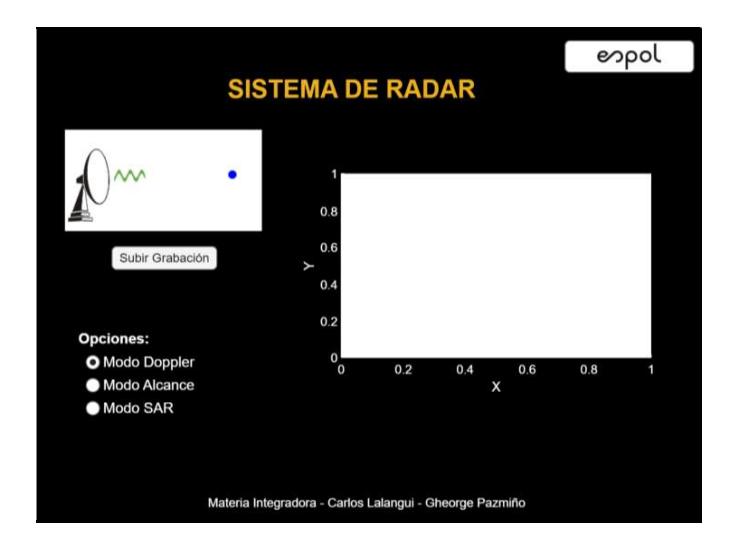

Figura 3. 7. App de sistema de radar

## 3.5.2 Modo Doppler

El primer modo de medición que se puede escoger es el modo Doppler. Para la medición se escogió como escenario las inmediaciones de ESPOL, en un pasillo como se muestra en la figura 3.8. La medición consistió en situar el radar en un lugar sin obstáculos para evitar el mayor número de reflexiones no deseadas. Para esto se encendió el radar y un individuo realiza el movimiento en "ziz zag" es decir de un lado hacia otro para observar como en la figura 3.9 existe un cambio en la velocidad a lo largo del tiempo donde se muestran los cambios de intensidad que tiene la frecuencia a lo largo de un tiempo y a una velocidad dada. La máxima velocidad que se logra es cuando se parte del origen donde la velocidad alcanzada como se muestra en la gráfica es de aproximadamente 13 m/s. Como un individuo no representa un gran volumen el grafico de intensidad no es muy fuerte , si se tomara un objeto que ocupe un mayor espacio las ondas reflejadas aumentarían la intensidad que se muestra en la gráfica, en la sección de anexos se muestra el resultado de una medición que se hizo con un auto donde se puede notar como la intensidad del movimiento esta mejor marcada.

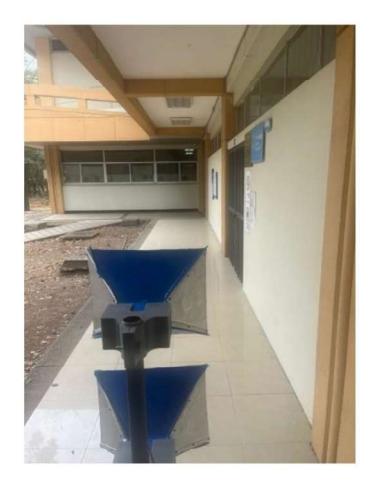

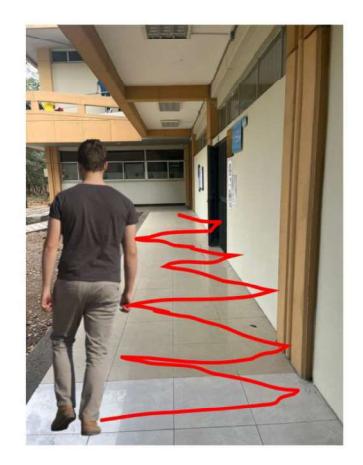

Figura 3. 8 Escenario de medición

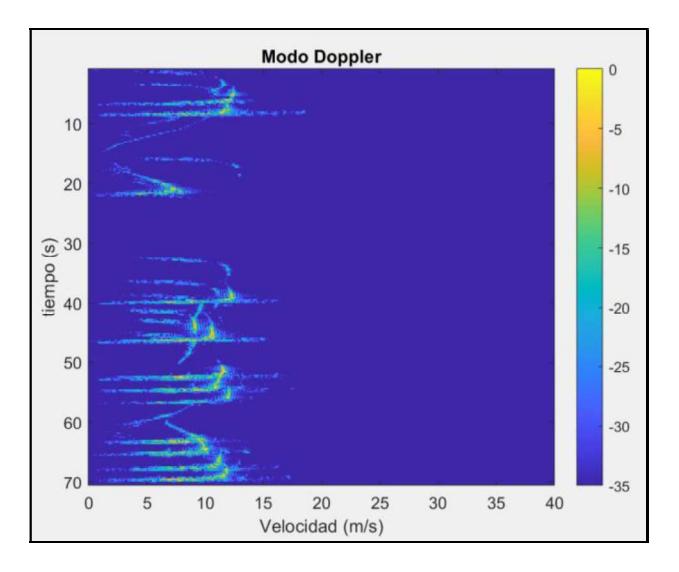

Figura 3. 9. Medición modo Doppler

## 3.5.3 Modo rango vs tiempo

El segundo tipo de medición que puede realizar el sistema de radar es el modo de rango vs tiempo , este modo permite determinar la distancia que ha recorrido un objeto a lo largo del tiempo. Para esta demostración se utilizó un pasillo dentro de las inmediaciones de ESPOL, la demostración del funcionamiento consistió en lanzar un marcador en la dirección que indica la figura 3.10 en el sentido que de las flechas en rojo , se realizaron dos lanzamientos a diferentes velocidades y similares distancias donde como resultado se obtuvo el gráfico que se observa en la figura 3.11, se logra aprecia la trayectoria que

siguieron estos objetos y la distancia que se alcanzó en cada tiro, al ser objetos de un volumen mínimo el gráfico de intensidad que dejan es muy pequeño por lo que no se muestra en toda la trayectoria, ya que al encontrarse mayor distancia de las antenas las ondas reflejadas no logran ser captadas con gran exactitud. Finalmente, también se pueden observar líneas en vertical con cierta intensidad las cuales representan una de las parades del pasillo donde las ondas estaban siendo reflejadas y no se aprecia que existe un movimiento a lo largo del tiempo si no más bien se mantienen constantes.

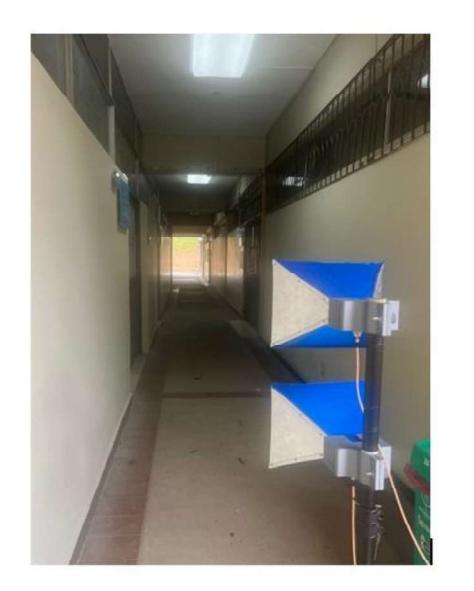

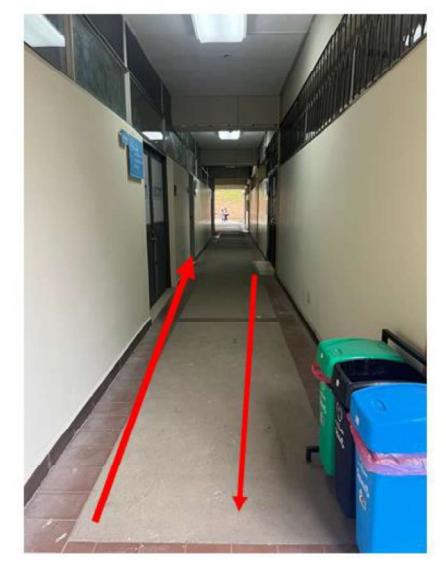

Figura 3. 10 Escenario propuesto para la medición

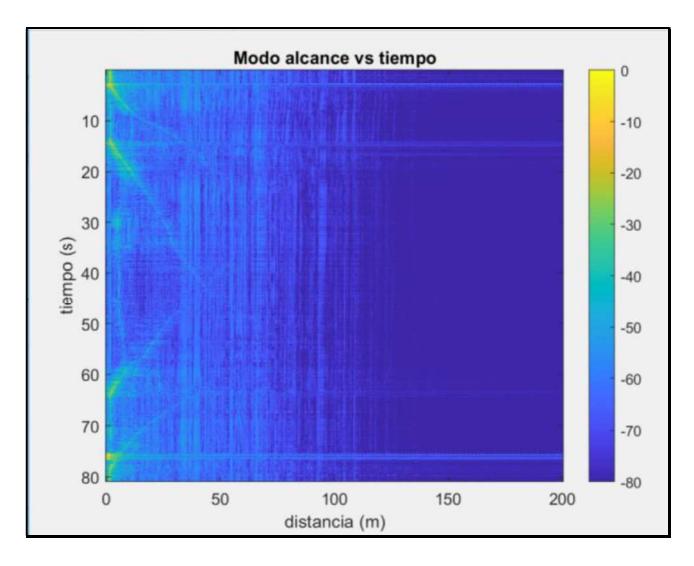

Figura 3. 11. Medición modo alcance vs tiempo

## 3.5.4 Modo SAR

El último y tercer modo de medición que tiene el sistema de radar es el SAR, para este modo se debe realizar un desplazamiento horizontal del radar para poder obtener resultados más acertados al entorno donde se realiza la medición. Para este caso el escenario escogido fue un sector lleno de árboles en ESPOL, precisamente detrás de los laboratorio de la FIEC como se observa en la figura 3.12 la imagen de la izquierda es el punto donde se tomaron las muestras y la imagen de la derecha es una vista área obtenida de Google Maps, se realiza un montaje del resultado que mostro el modo SAR. Se observa los puntos de intensidad que representan los árboles que se encuentran en esa área, de esta manera sin la necesidad de tener una vista aérea de un lugar obtenemos un trazado del área y también una apreciación de los objetos que se encuentran en ese determinado lugar. Una forma de comparar los resultados es obtener una imagen aérea del lugar en Google Maps y proceder a tratar de montar encima de la imagen el resultado obtenido de la medición para comprobar la exactitud de la medición realizada.

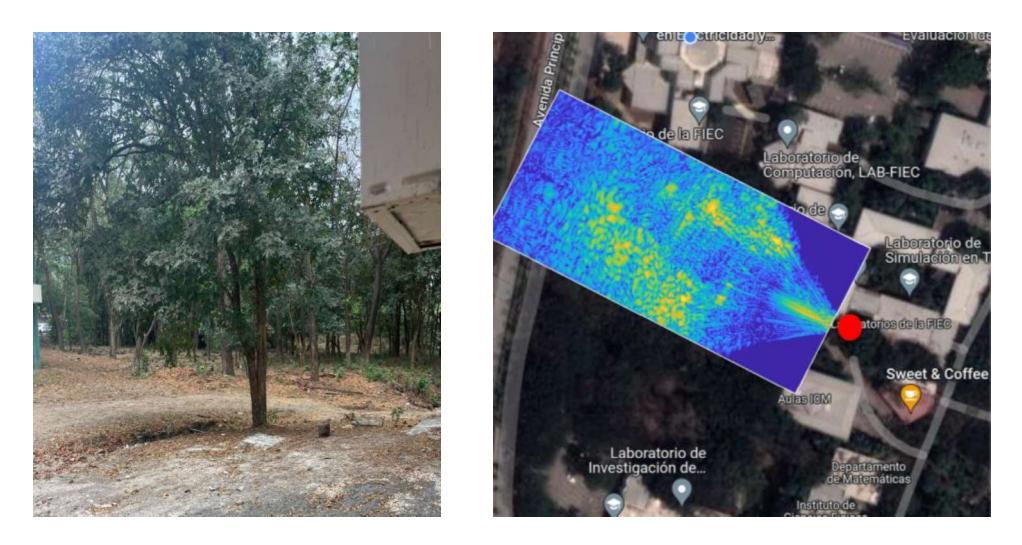

Figura 3. 12. Escenario de medición

## 3.6 Análisis económico

El costo de todos los componentes se detalla en la tabla 3.3 junto con los proveedores, cabe mencionar que el proveedor Minicircuits no tiene un centro de distribución de sus productos en Ecuador por lo que los componentes de esta marca fueron traídos de Estados Unidos. También al ser este un proyecto para el laboratorio de radiocomunicaciones hubo ciertos componentes que se encontraron en este laboratorio, así que en la tabla 3.3 se menciona el costo total de la inversión realizada pero también la inversión que realizaron los autores de este proyecto. Finalmente, no se consideraron para el análisis económico del proyecto costos de soldadura o de importación de los componentes.

Se evidencia que se logró construir un sistema de radar a bajo costo ya que la inversión total no supera los 500\$ lo cual es un valor mínimo para el valor que suelen tener este tipo de equipos.

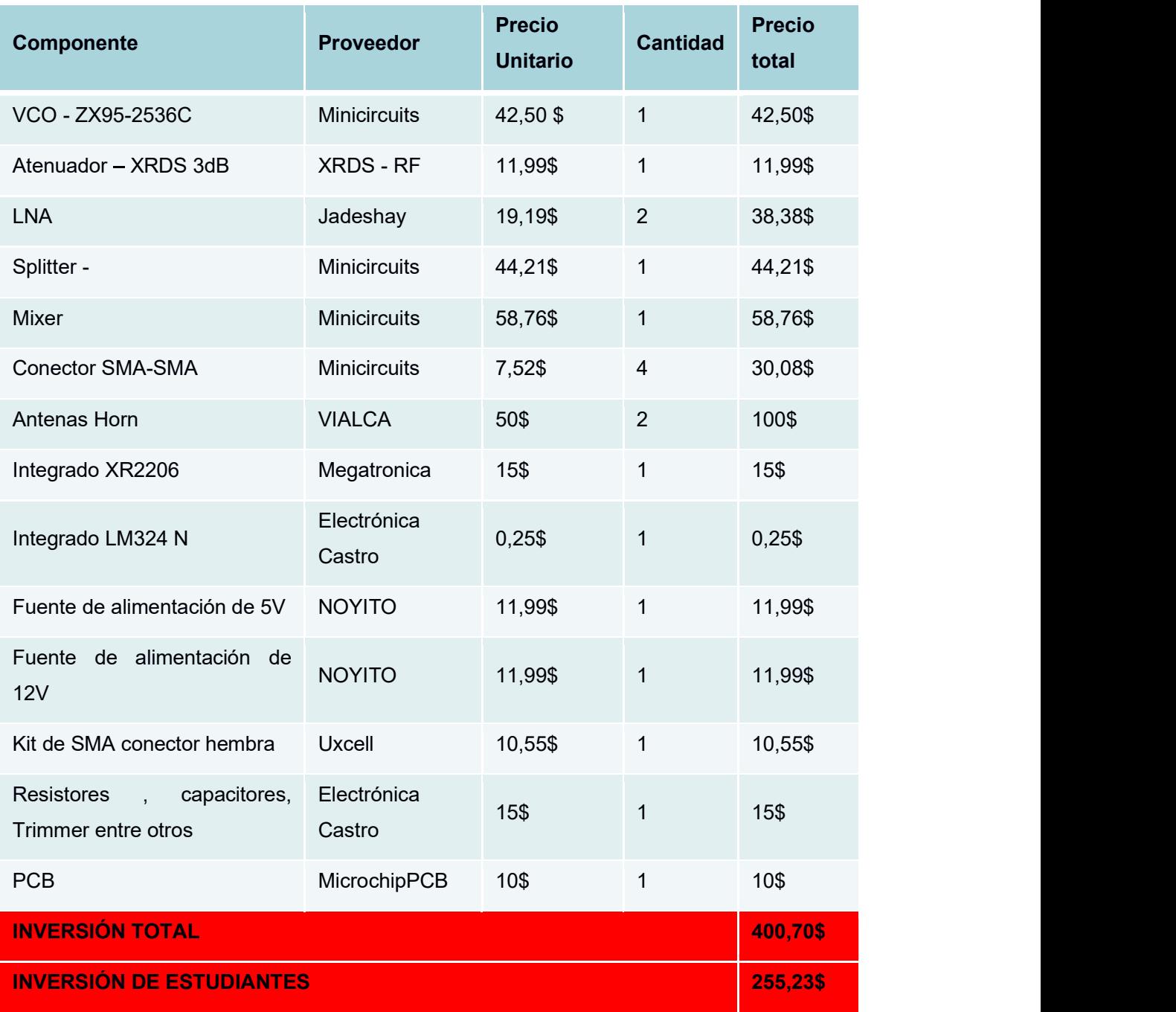

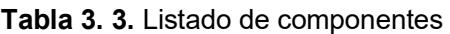

Capítulo 4

#### 4.1 Conclusiones y recomendaciones

#### 4.1.1 Conclusiones

- Mediante herramientas tecnológicas, con softwares enfocados en el análisis de transmisión y recepción de señales, se diseñó e implementó un sistema de radar a bajo costo con el objetivo de cuantificar el efecto Doppler de una señal en movimiento y adquirir datos múltiples de frecuencia, a su vez consiguiendo el gráfico de imágenes de tipo SAR.
- Se procedió a realizar la investigación de los diseños, modelos matemáticos, estableciendo fórmulas a implementar y estudios de escenarios considerables para la realización de un anteproyecto sólido, con el objetivo de poner en marcha el prototipo; detectando los posibles inconvenientes u obstáculos presentados, además de la selección de los componentes adecuados para la depuración de señales y con ello, conseguir la optimización de recursos y adecuación del proyecto a lo solicitado por el cliente.
- Mediante las pruebas de funcionamiento realizadas con las antenas Horn, se obtuvo que la ganancia implementada en el prototipo (14.51 dBi) tuvo un valor muy aproximado al esperado (15 dBi) y al simulado mediante el software ANSYS (16.51 dBi); lo cual indica que el prototipo tiene una eficacia del 96,7% y es suficiente para manifestar un rendimiento aceptable del sistema de radar.
- El prototipo implementado, junto al software y aplicativo diseñado, cumplen con las necesidades con el objetivo de impartir el conocimiento adecuado y principios básicos que se requieren en el estudio de los radares y sistemas de radiofrecuencia.

A su vez, de cumplir con la facilidad de permitirse su fabricación y construcción a un bajo costo, siendo accesible al presupuesto de cualquier institución universitaria.

 La tabla 3.3 demuestra la viabilidad el proyecto para su implementación en el contexto educativo , ya que es un inversión mínima que se realiza en este sistema de radar a comparación con productos existentes en el mercado. Además, al ser este un prototipo cuenta con la versatilidad de ser un producto escalable es decir se pueden realizar mejor o modificaciones que enriquezcan aun mas el desarrollo práctico que pueden tener los estudiantes de telecomunicaciones.

## 4.1.2 Recomendaciones

- Verificar que los componentes de electrónica RF tengan similitudes en su frecuencia de operación , tolerancia , sensibilidad ya que al enviar la señal podría provocar que uno estos componentes se quemen o no funcione de manera apropiada.
- En la etapa de pruebas tener cuidado con las conexiones que se realizan ya que se puede provocar un cortocircuito y esto termine afectando a la fuente de alimentación de 12V.
- Dado que algunos componentes no se los encuentran en el país , buscar proveedores que tengan un alto índice de confiabilidad.

#### **Referencias**

- [1] F. Pérez Martínez, «Sistemas Radar,» Universidad Politécnica de Madrid, Vols. %1 de %2I,II,III, 1997.
- [2] A. Torres, «Primicias,» 4 Abril 2022. [En línea]. Available: https://www.primicias.ec/noticias/en-exclusiva/radar-montecristi-narcotrafico-atentadoseguridad-ecuador/ . [Último acceso: 27 Mayo 2023].
- [3] Ministerio de Defensa Nacional, «Ministerio de Defensa Nacional,» 7 11 2021. [En línea]. Available: https://www.defensa.gob.ec/explosion-en-el-radar-de-montecristi/. [Último acceso: 30 Mayo 2023].
- [4] P. Mavares, «Ingenius. Revisa de Ciencia y Tecnología,» 25 Junio 2021. [En línea]. Available: http://scielo.senescyt.gob.ec/scielo.php?script=sci\_arttext&pid=S1390- 860X2021000100070. [Último acceso: 30 Mayo 2023].
- [5] M. D. Bernabeu Tamayo, «Estudio sobre innovación educativa en universidades catalanas mediante el aprendizaje basdo en problemas y proyectos,» Universidad Autonoma de Barcelona, Barcelona, 2009.
- [6] T. Guzman y Y. Parra, «Tecciencia,» 30 Enero 2017. [En línea]. Available: http://www.scielo.org.co/scielo.php?script=sci\_abstract&pid=S1909- 36672017000100099&lng=en&nrm=iso&tlng=es. [Último acceso: 30 Mayo 2023].
- [7] El Universo, «El Universo,» 20 Junio 2023. [En línea]. Available: https://www.eluniverso.com/noticias/politica/ministerio-de-defensa-implementaraproyecto-de-seguridad-que-incluye-la-compra-de-un-nuevo-radar-para-el-control-aereonota/. [Último acceso: 25 Junio 2023].
- [8] D. reservados, «Pontificia Universidad Católica de Chile,» 30 Marzo 2018. [En línea]. Available: https://www.pucv.cl/uuaa/laboratorio-de-geo-informacion-y-percepcionremota-libera-actualizacion. [Último acceso: 20 Junio 2023].
- [9] M. A. Silva Yánez y J. J. Cartagena Izquierdo, «dspace Unversidad Politécnica Salesiana,» 30 Abril 2021. [En línea]. Available: https://dspace.ups.edu.ec/bitstream/123456789/20961/4/UPS-GT003407.pdf. [Último acceso: 24 mayo 2023].
- [10] D. reservados, «Programación en Matlab,» Publicacion de MathWorks, Miami, 2023.
- [11] Eduspace, weduspace,  $\frac{2014}{100}$  [En línea]. Available:

https://www.esa.int/SPECIALS/Eduspace\_ES/SEMGV7E3GXF\_0.html. [Último acceso: 5 Junio 2023].

- [12] Universidad Europea Online, «Blog de Innovación Educativa,» 2 Diciembre 2023. [En línea]. Available: https://innovacioneducativa.universidadeuropea.com/noticias/habilidades-blandas/. [Último acceso: 10 Junio 2023].
- [13] Organizacion de las Naciones Unidas, «Naciones Unidas,» 2023. [En línea]. Available: https://www.un.org/sustainabledevelopment/es/education/. [Último acceso: 6 Junio 2023].
- [14] V. Jain y P. Heydari, Automotive radar sensor in silicon technologies, Spring Science & Business Media, 2012.
- [15] J. Gamba, Radar Signal Processing for Autonomous Driving, New York: Springer, 2020.
- [16] INTIA, «INTIA,» Universidad de la Plata, Marzo 2015. [En línea]. Available: https://www.intiasa.es/web/es. [Último acceso: 25 Junio 2023].
- [17] N. Bouhlel y S. Meric, «Progress in Electromagnetics Research,» FMCW radar system for transpornder identification, vol. 81, pp. 101-122, 2018.
- [18] M. Vossiek, «Detection of weak moving targets based on 2-D range-doppler FMCW radar Fourier processing,» de Microwave Conference Digest of Papers, Munich, 2010.
- [19] D. reservados, «Sitio web Universidad del Valle,» Universidad del Valle, 31 Enero 2023. [En línea]. Available: https://ppiee.univalle.edu.co/grupos-de-investigacion. [Último acceso: 30 Junio 2023].
- [20] C. Wolff, «Radartutorial.eu,» Radartutorial.eu, [En línea]. Available: https://www.radartutorial.eu/02.basics/rp08.es.html. [Último acceso: 1 Julio 2023].
- [21] J. Kim y J. Chun, «Joint range and angle estimation for FMCW MIMO radar and its application,» New York, 2019.
- [22] Texas Instruments, «Amplificador operaciona cuádruple,» Texas, 2010.
- [23] Wilaeba electronica, «Wilaeba electronica,» 24 Septiembre 2018. [En línea]. Available: https://wilaebaelectronica.blogspot.com/2017/01/filtro-pasa-bajos-activo-de-2do-ordensallen-key.html. [Último acceso: 29 Junio 2023].
- [24] E. H. Criollo Velasquez, «Antena Horn para operación en banda ancha,» 2013.
- [25] R. Elements, «RF Elements,» 2023. [En línea]. Available: https://rfelements.com/. [Último acceso: 1 Julio 2023].

[26] TDK, «TDK,» 2020. [En línea]. Available: https://www.tdkrfsolutions.tdk.com/products/antennas/horn-antenna-hrn-0118?gclid=Cj0KCQjwi7GnBhDXARIsAFLvH4mqiAxqD2NvzY\_QgKZecSnaDm0d4xA\_jyZqyy\_naeEB\_MdEiepHz8aAqItEALw\_wcB. [Último acceso: 1 Julio 2023].

- [27] D. reservados, «Weebly,» 14 Agosto 2017. [En línea]. Available: http://todoantenas.weebly.com/ganancia.html. [Último acceso: 3 Julio 2023].
- [28] G. Banjeglav, «2.4 GHz Horn Antenna,» TOMS, Zagreb, 2019.
- [29] D. reservados, «Ansys HFSS,» Febrero 2023. [En línea]. Available: https://www.ansys.com/products/electronics/ansys-hfss. [Último acceso: 5 Julio 2023].

# APÉNDICE A

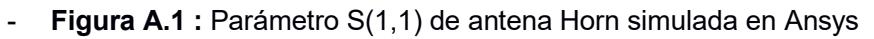

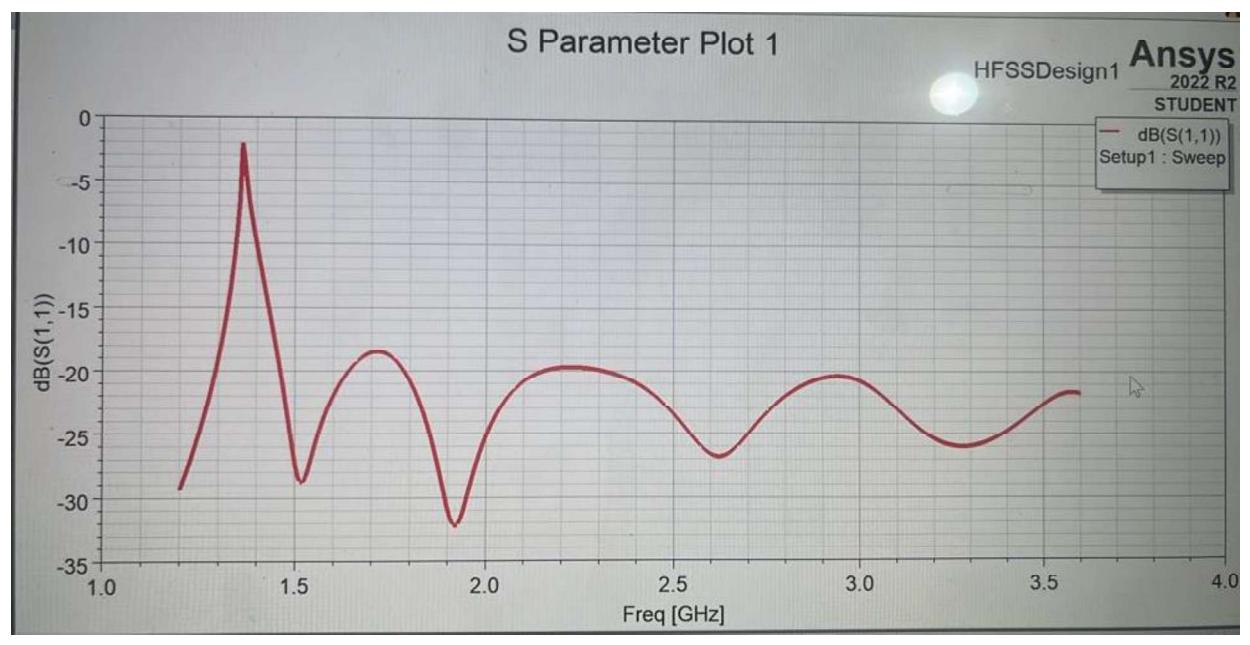

# - Figura A.2: Gráfica VSWR de antena Horn simulada en Ansys

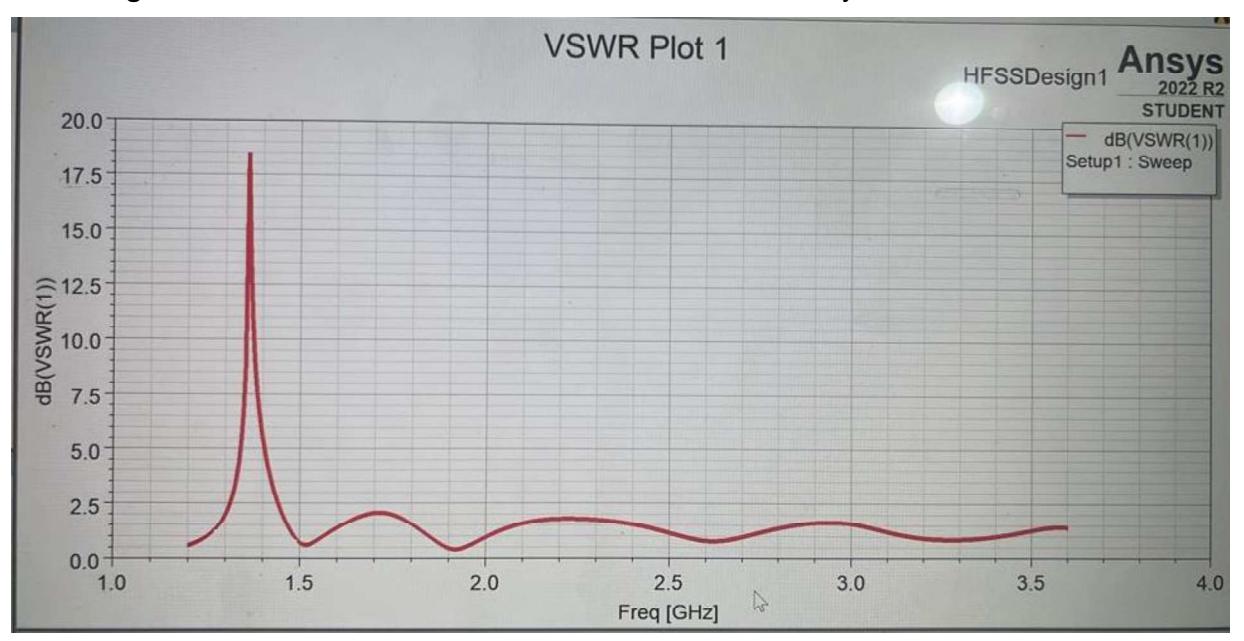

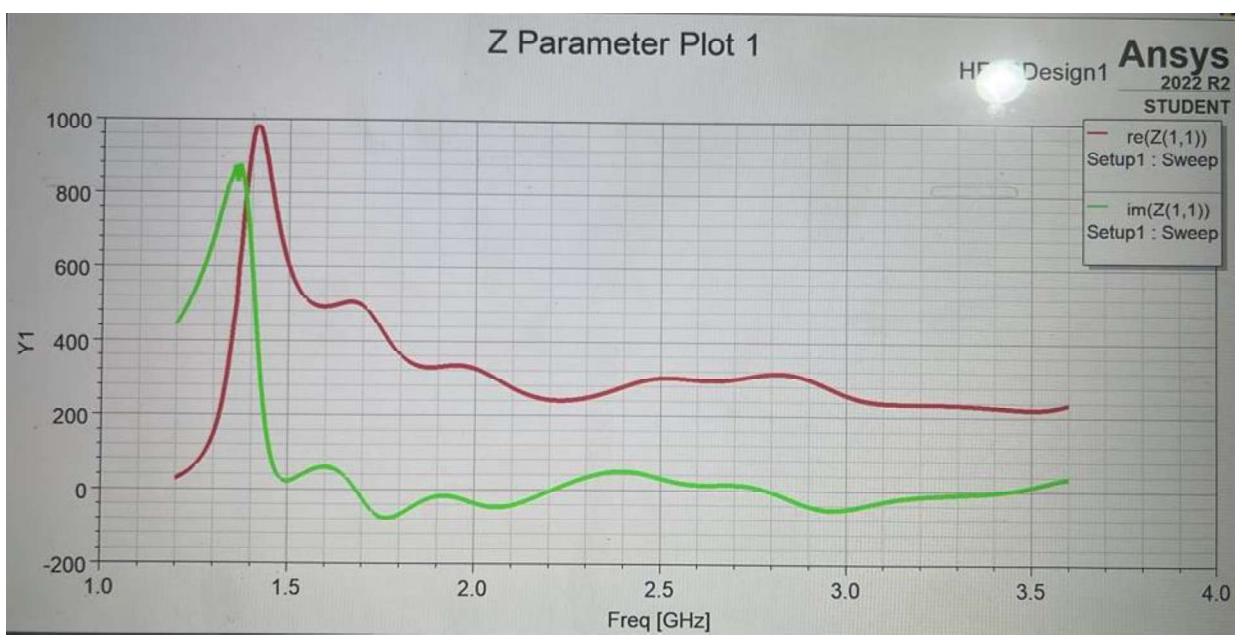

# - Figura A.3: Gráfica parámetro Z de antena Horn simulada en Ansys

- Figura A.4: Gráfica de ganancia de antena Horn simulada en Ansys

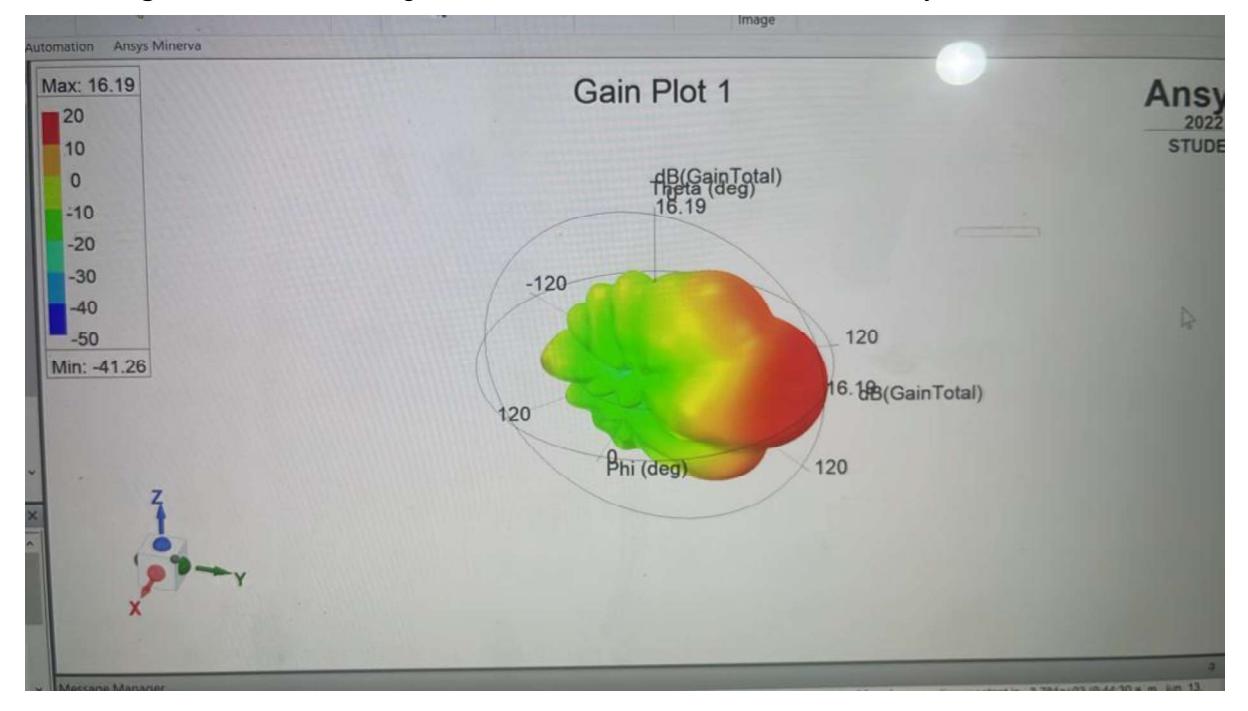

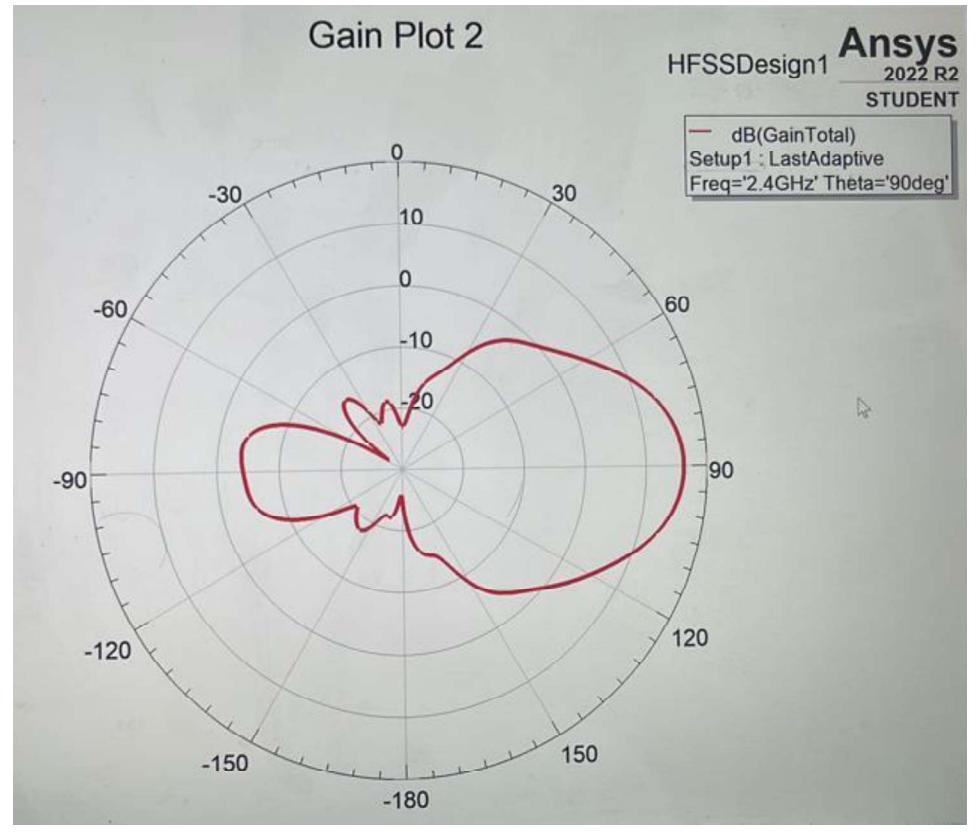

- Figura A.5: Gráfica de ganancia de antena Horn simulada en Ansys

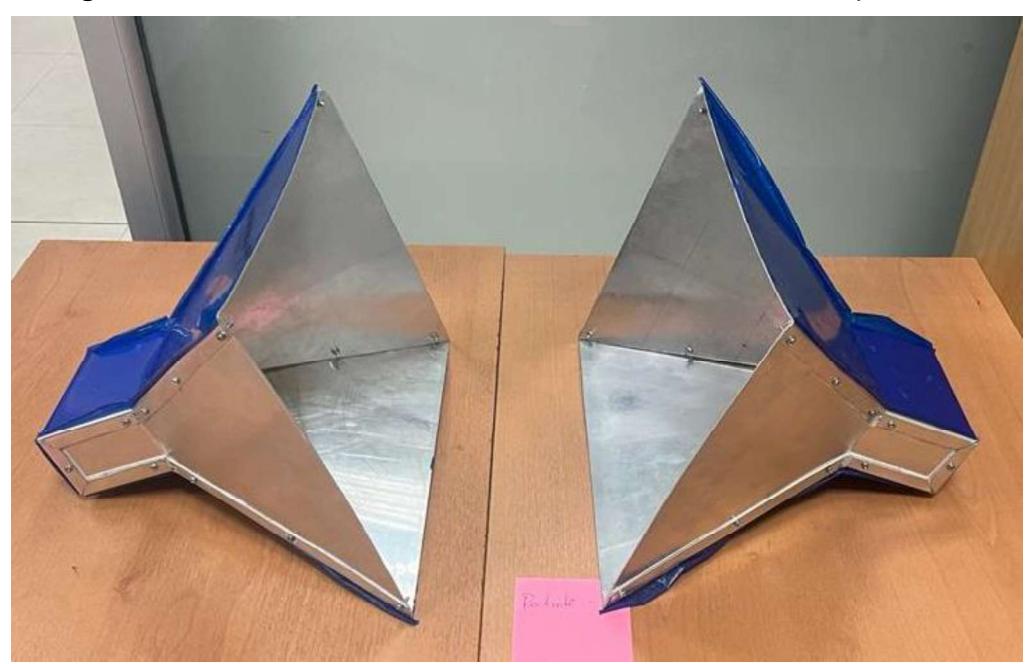

- Figura A.6: Antenas Horn construidas en aluminio de 1mm de espesor

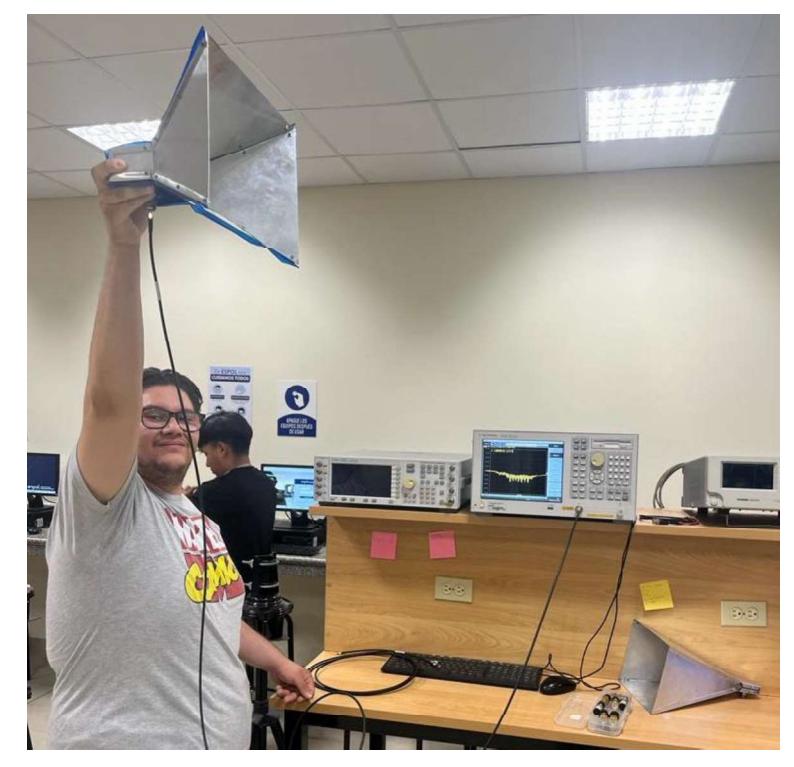

- Figura A.7: Pruebas de funcionamiento de antena Horn

- Figura A.8: Pruebas de comportamiento de antenas Horn a 2.4 GHz

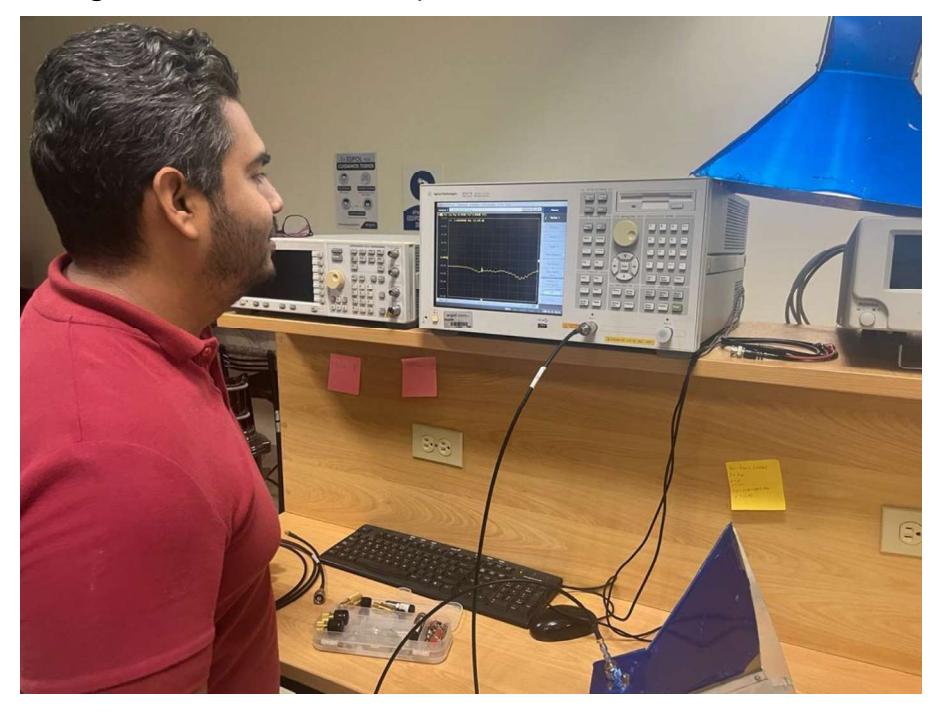

- Figura A.9: Escenario de medición para calculo teórico de la ganancia de las antenas

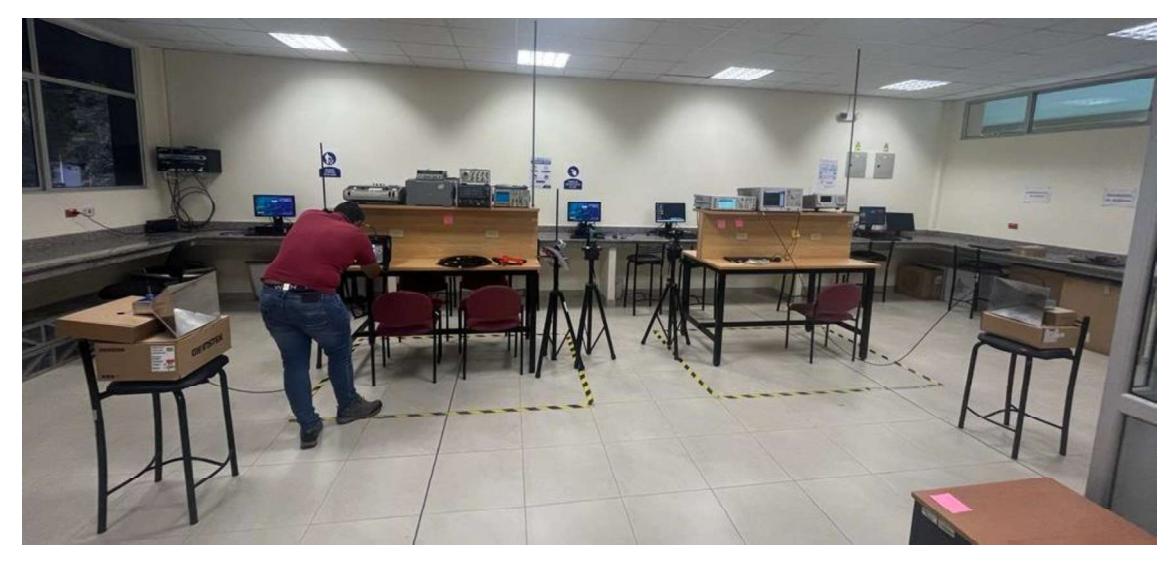

Figura A.10: Componentes de Electrónica RF

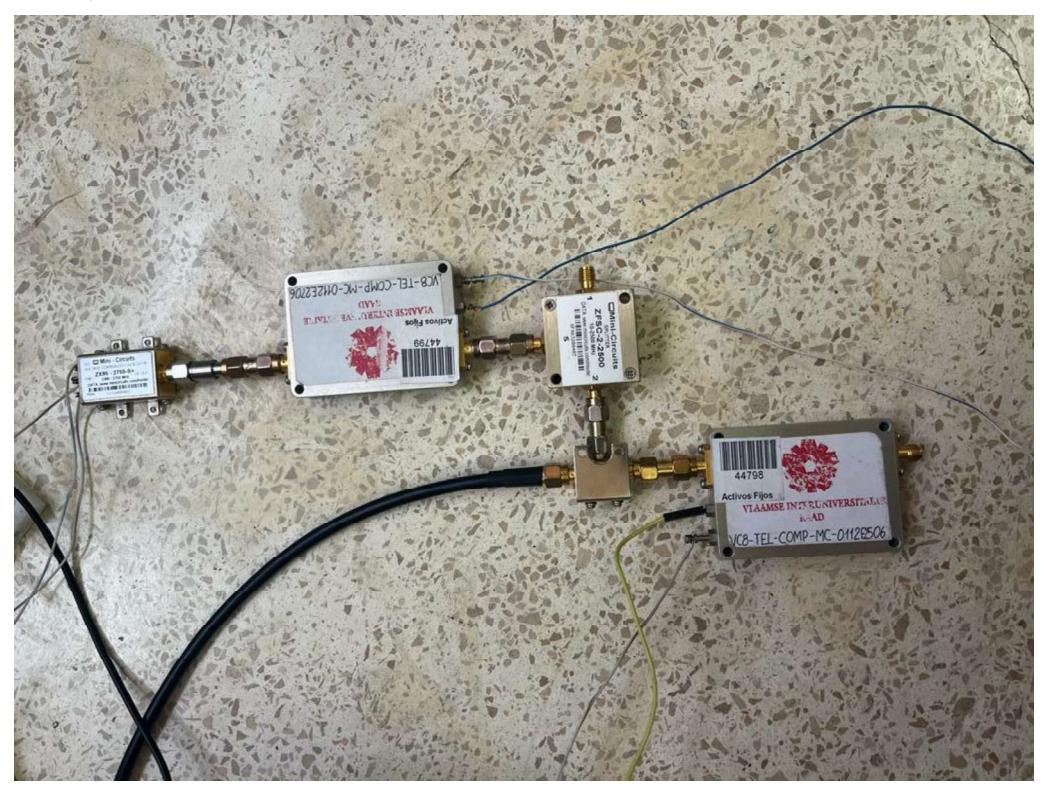

- Figura A.11: Prototipo de circuito de procesamiento de señal y generador de señal enviada al VCO

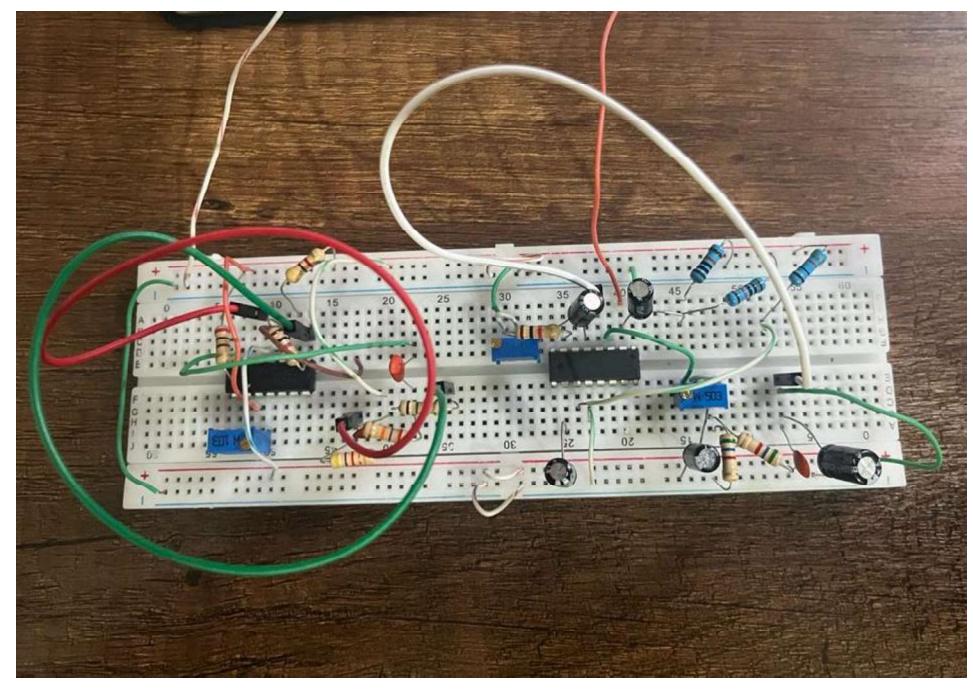

- Figura A.12: Señal triangular generada

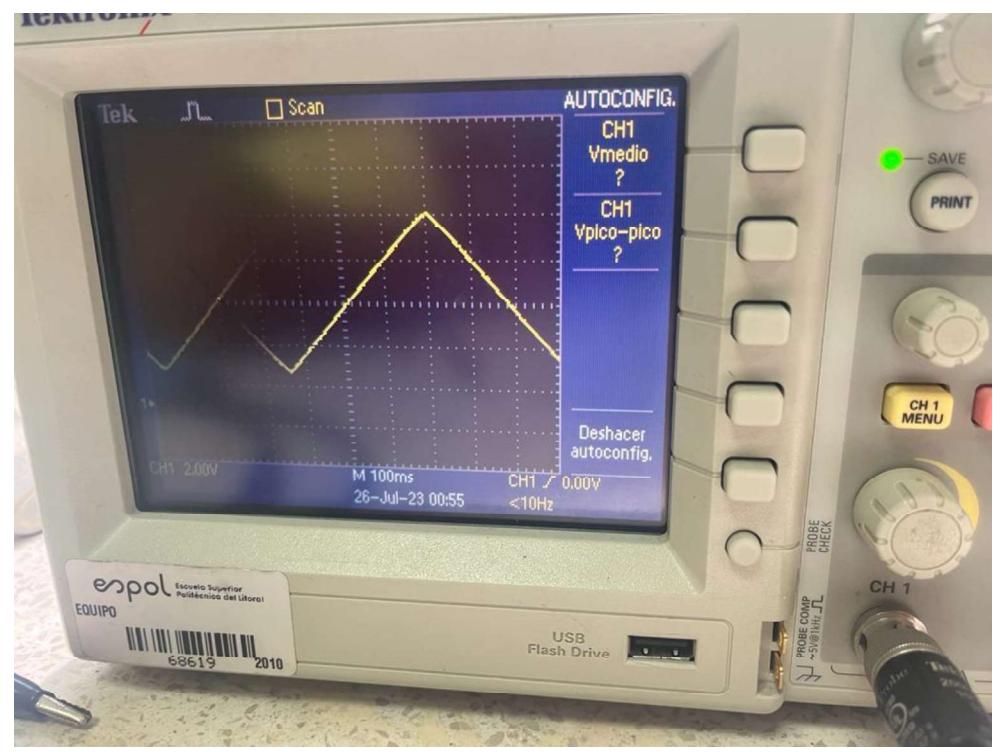

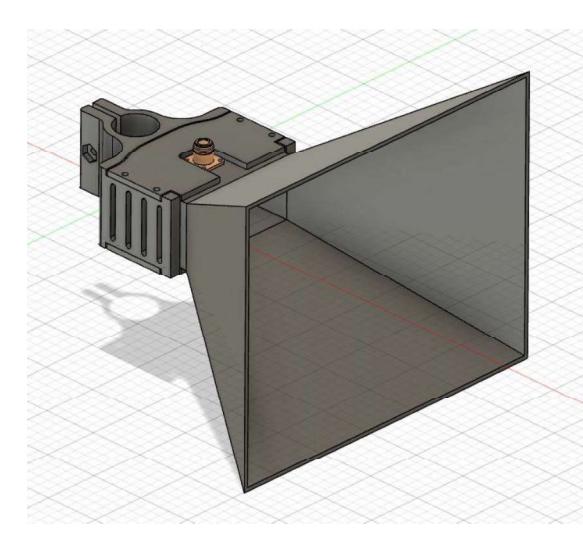

- Figura A.13: Diseño de soportes para colocar las antenas en trípodes

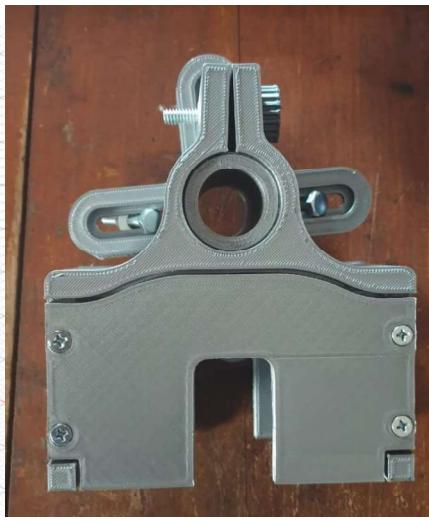

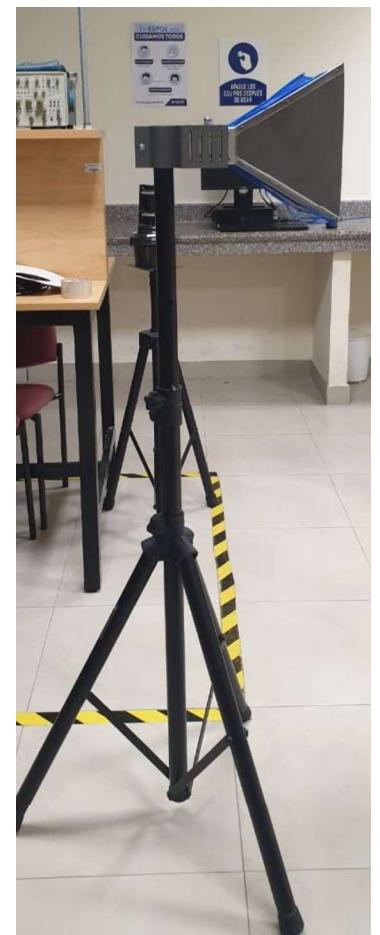

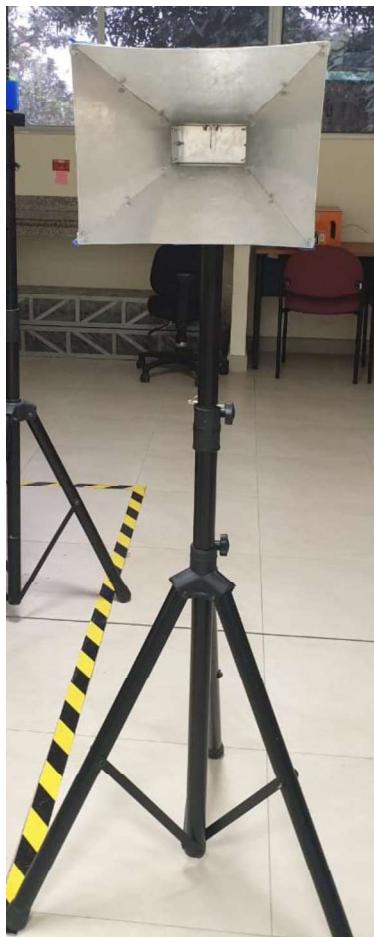

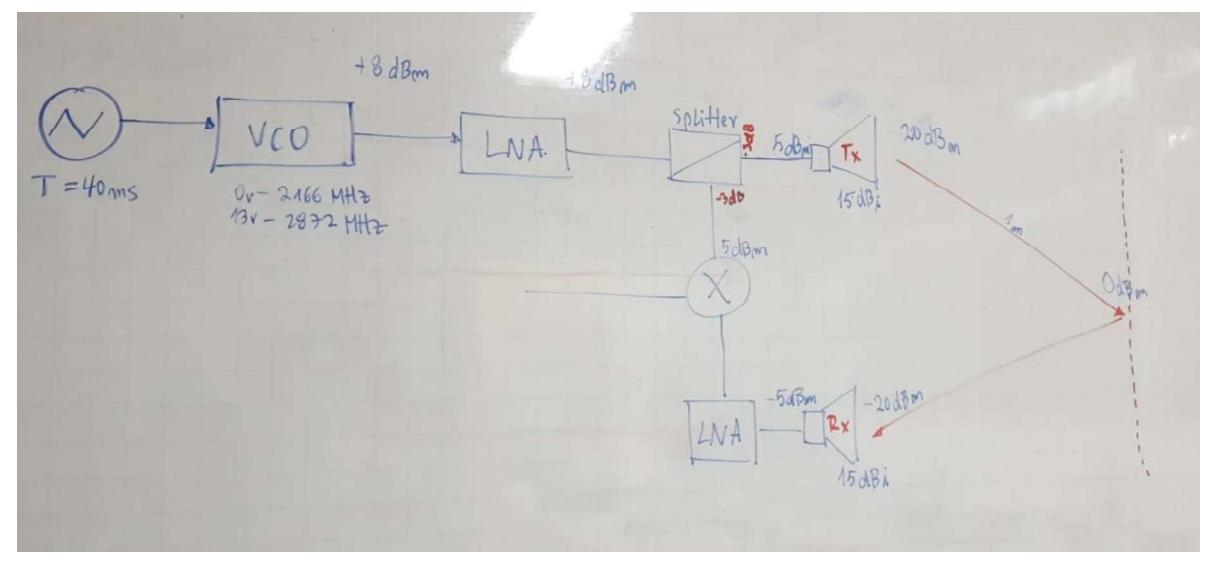

- Figura A.14: Análisis de Potencia de sistema de radar